# МИНИСТЕРСТВО ОБРАЗОВАНИЯ И НАУКИ РЕСПУБЛИКИ ТАТАРСТАН

Государственное бюджетное образовательное учреждение высшего образования «Альметьевский государственный нефтяной институт»

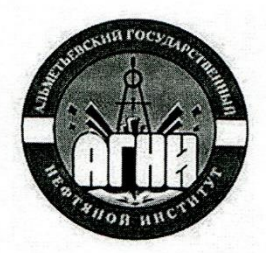

**ВЕРЖДАЮ** роректор АГНИ Иванов А.Ф.  $2018r$ 

# Рабочая программа дисциплины Б1.В.ДВ.06.01 ИНФОРМАЦИОННЫЕ ТЕХНОЛОГИИ

Направление подготовки: 38.03.01 - «Экономика»

Направленность (профиль) программы: «Экономика предприятий  $\, {\rm H}$ организаций»

Квалификация выпускника: бакалавр

Форма обучения: очная, заочная

Язык обучения: русский

Год начала обучения по образовательной программе: 2018

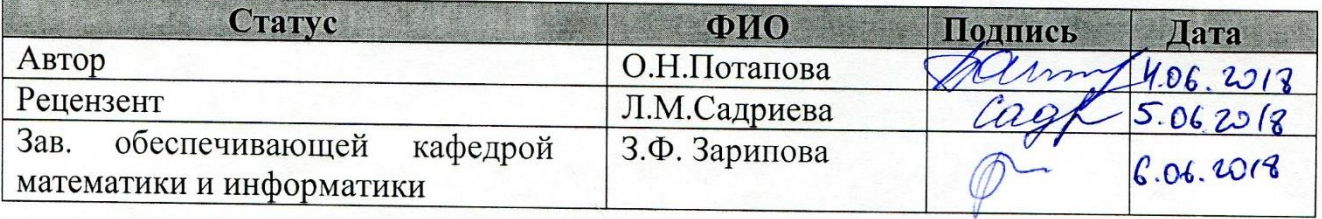

Согласовано:

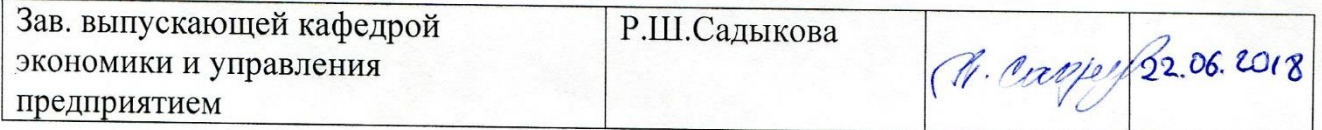

Альметьевск, 2018г.

### **Содержание**

- 1. Перечень планируемых результатов обучения по дисциплине, соотнесенных с планируемыми результатами освоения образовательной программы
- 2. Место дисциплины в структуре основной профессиональной образовательной программы высшего образования
- 3. Объем дисциплины в зачетных единицах с указанием количества часов, выделенных на контактную работу обучающихся с преподавателем и на самостоятельную работу обучающихся
- 4. Содержание дисциплины, структурированное по темам (разделам) с указанием отведенного на них количества академических часов и видов учебных занятий

4.1. Структура и тематический план контактной и самостоятельной работы по дисциплине

- 4.2. Содержание дисциплины
- 5. Перечень учебно-методического обеспечения для самостоятельной работы обучающихся по дисциплине
- 6. Фонд оценочных средств по дисциплине
	- 6.1. Перечень оценочных средств

6.2. Уровень освоения компетенций и критерии оценивания результатов обучения

6.3. Варианты оценочных средств

6.4. Методические материалы, определяющие процедуры оценивания знаний, умений, навыков, характеризующих этапы формирования компетенций

- 7. Перечень основной, дополнительной учебной литературы и учебнометодических изданий, необходимых для освоения дисциплины
- 8. Перечень профессиональных баз данных, информационных справочных систем и информационных ресурсов, необходимых для освоения дисциплины
- 9. Методические указания для обучающихся по освоению дисциплины
- 10. Перечень программного обеспечения
- 11. Материально-техническая база, необходимая для осуществления образовательного процесса по дисциплине
- 12. Средства адаптации преподавания дисциплины к потребностям обучающихся лиц с ограниченными возможностями здоровья ПРИЛОЖЕНИЯ

Приложение 1. Аннотация рабочей программы дисциплины Приложение 2. Лист внесения изменений

Приложение 3. Фонд оценочных средств

Программа дисциплины **«Информационные технологии»** разработана старшим преподавателем кафедры математики и информатики **Потаповой О.Н.**

# **1. Перечень планируемых результатов обучения по дисциплине, соотнесенных с планируемыми результатами освоения образовательной программы**

обучающегося формируемые в результате освоения дисциплины «Информационные технологии»:

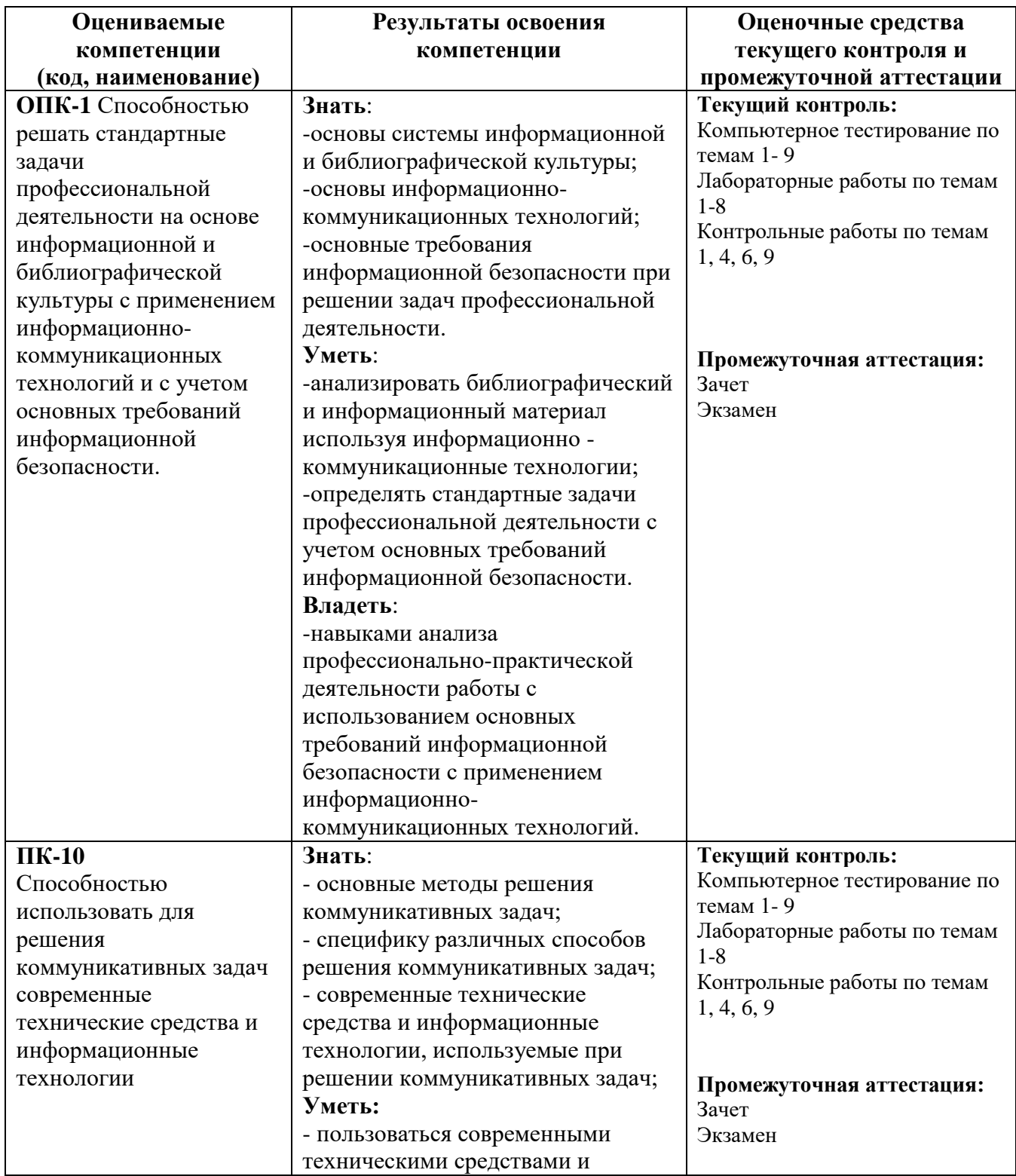

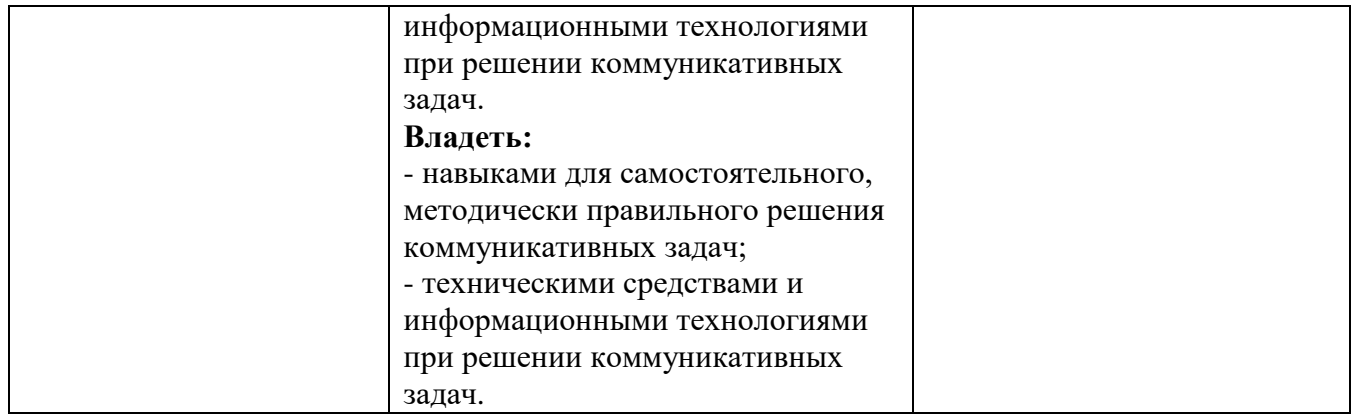

**2. Место дисциплины в структуре основной профессиональной образовательной программы высшего образования**

Дисциплина «Информационные технологии» является дисциплиной по выбору, входит в состав Блока 1 «Дисциплины (модули)» и относится к вариативной части основной профессиональной образовательной программы по направлению подготовки 38.03.01 «Экономика**»**, направленность (профиль) программы – **«**Экономика предприятий и организаций» - Б1.В.ДВ.06.01.

Дисциплина изучается на 1 курсе в 1 и 2 семестрах $^{1}/$ на 1 курсе<sup>2</sup>.

**3. Объем дисциплины в зачетных единицах с указанием количества часов, выделенных на контактную работу обучающихся с преподавателем и на самостоятельную работу обучающихся**

Общая трудоемкость дисциплины составляет 6 зачетных единиц, 216 часов.

Контактная работа обучающихся с преподавателем:

- лекции  $36^{1}/8^{2}$  ч.;

- лабораторные работы 54 $1/8^2$  ч.;

- КСР 4<sup>1</sup>/6<sup>2</sup> ч.

Самостоятельная работа  $86^{1}/185^{2}$  ч.

Форма промежуточной аттестации дисциплины: зачет на 1 курсе в 1 семестре, экзамен на 1 курсе во 2 семестре<sup>1</sup>/зачет и экзамен на 1 курсе<sup>2</sup>.

## **4. Содержание дисциплины, структурированное по темам (разделам) с указанием отведенного на них количества академических часов и видов учебных занятий**

**4.1. Структура и тематический план контактной и самостоятельной работы по дисциплине**

### **Тематический план дисциплины**

#### **Очная форма обучения**

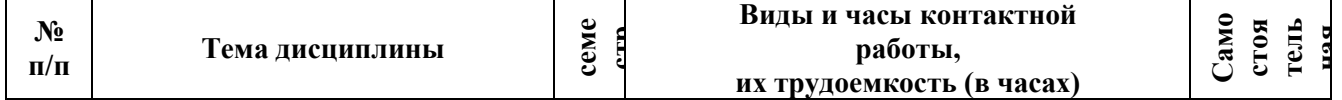

<sup>1</sup> Очная форма обучения

 $\overline{a}$ 

<sup>2</sup> Заочная форма обучения

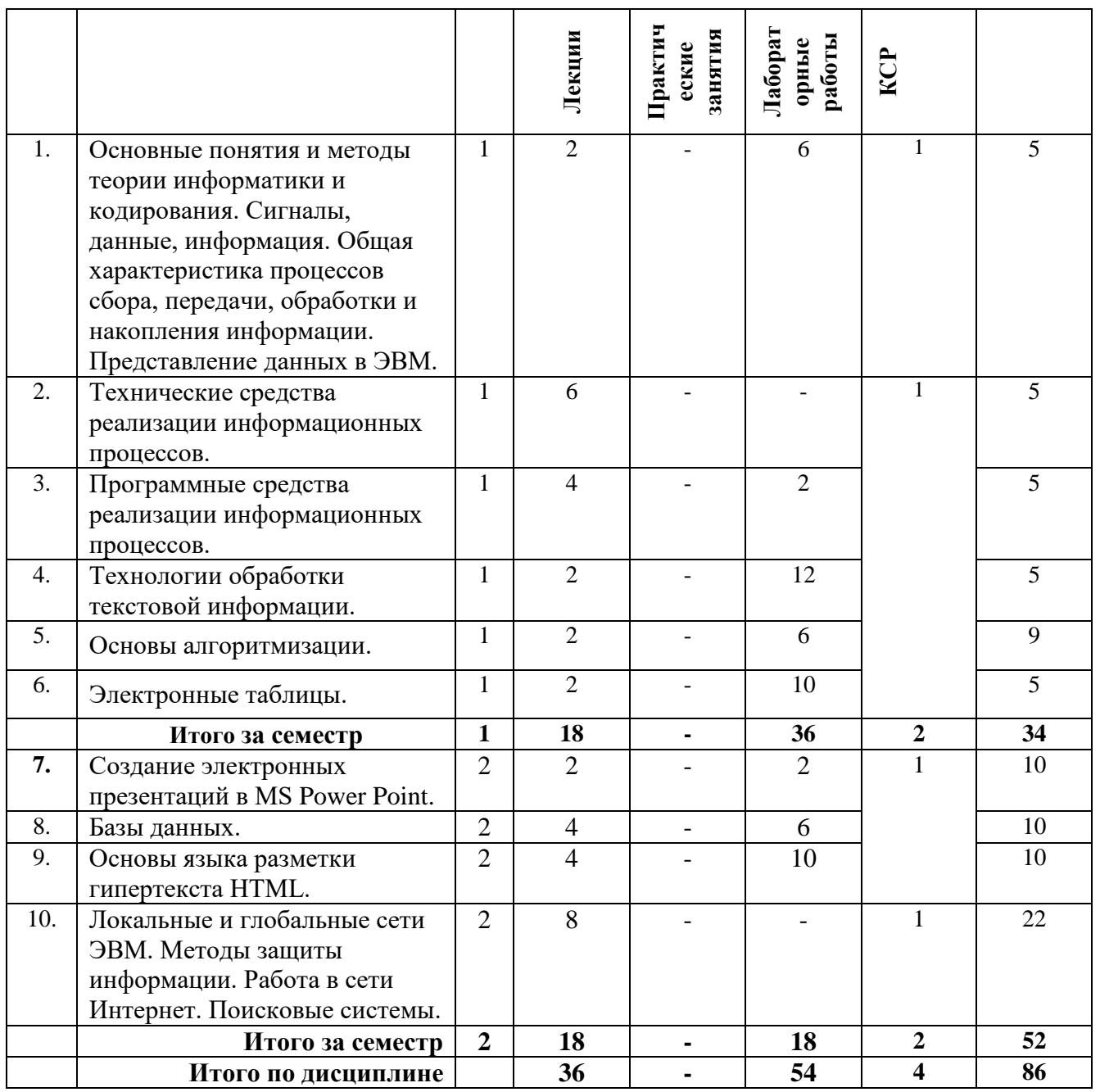

## **Заочная форма обучения**

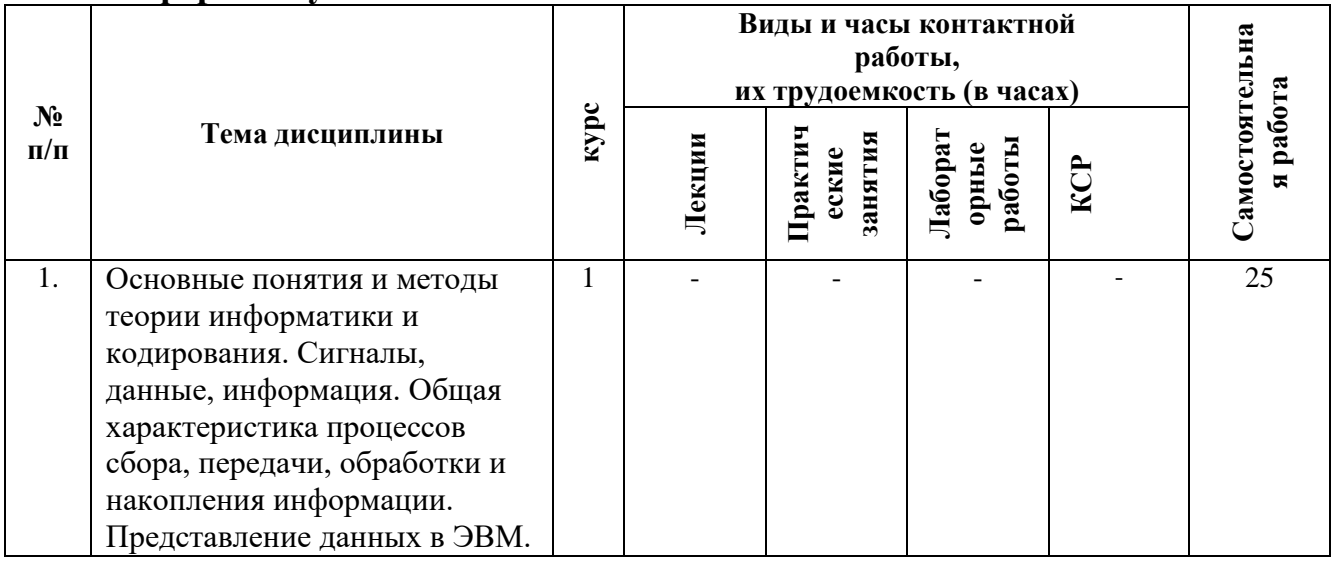

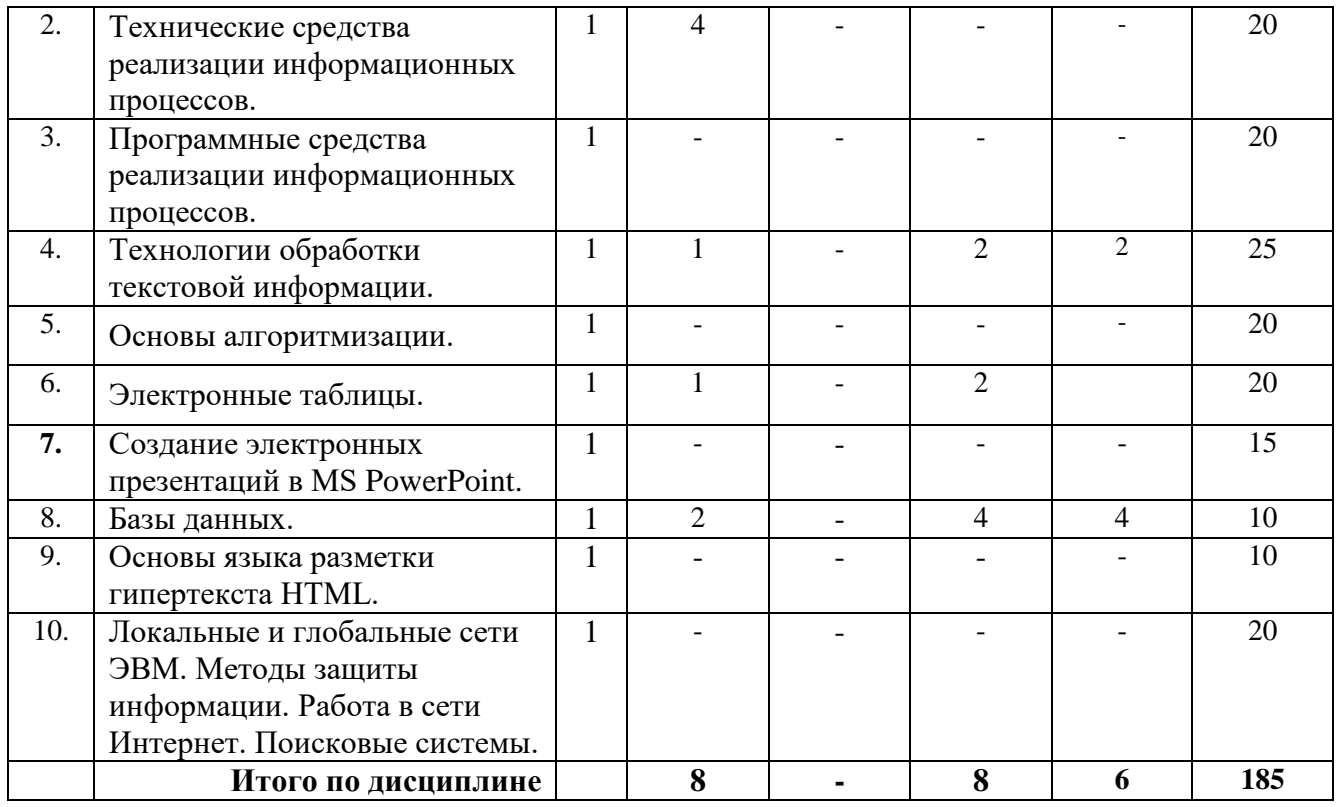

## **4.2 Содержание дисциплины**

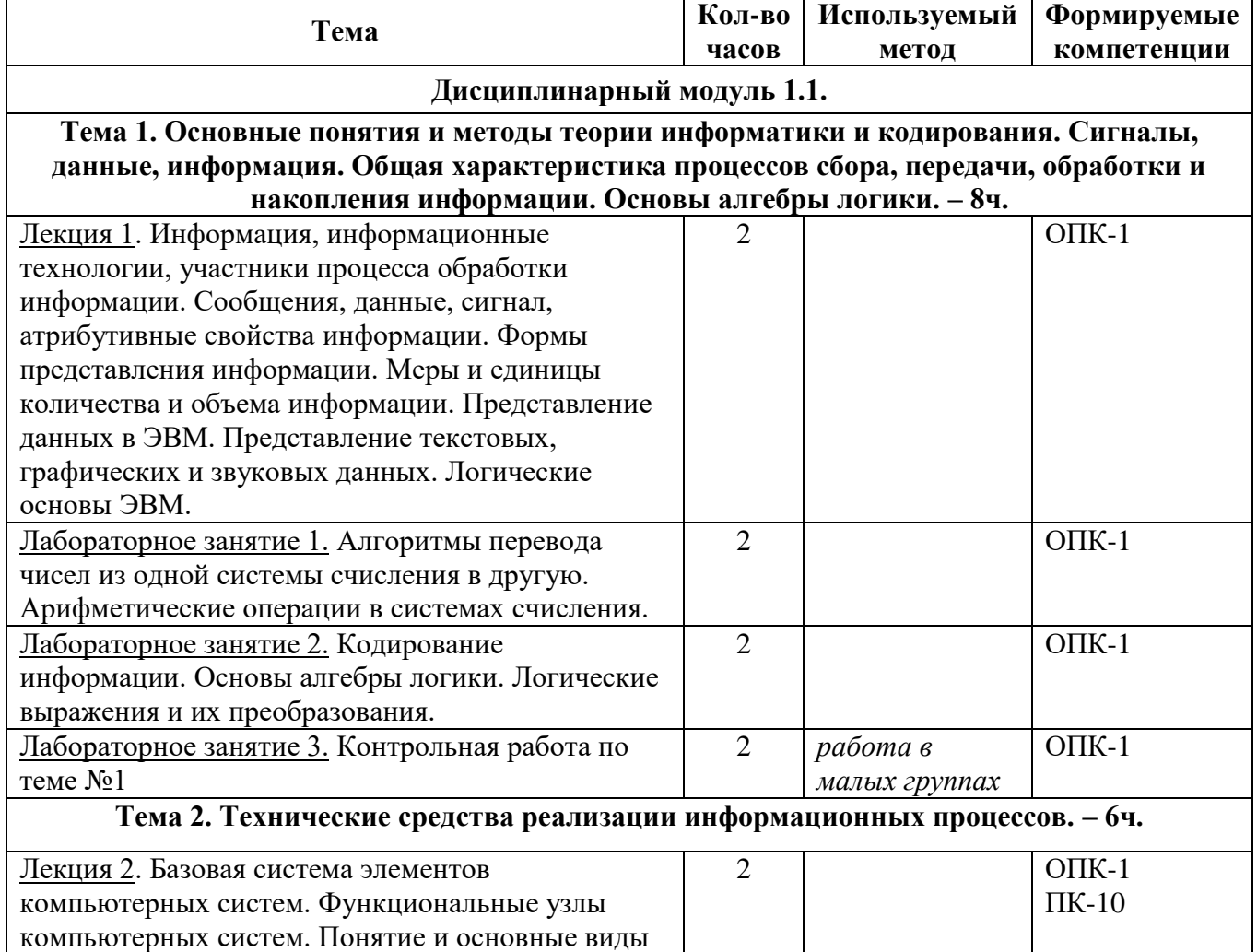

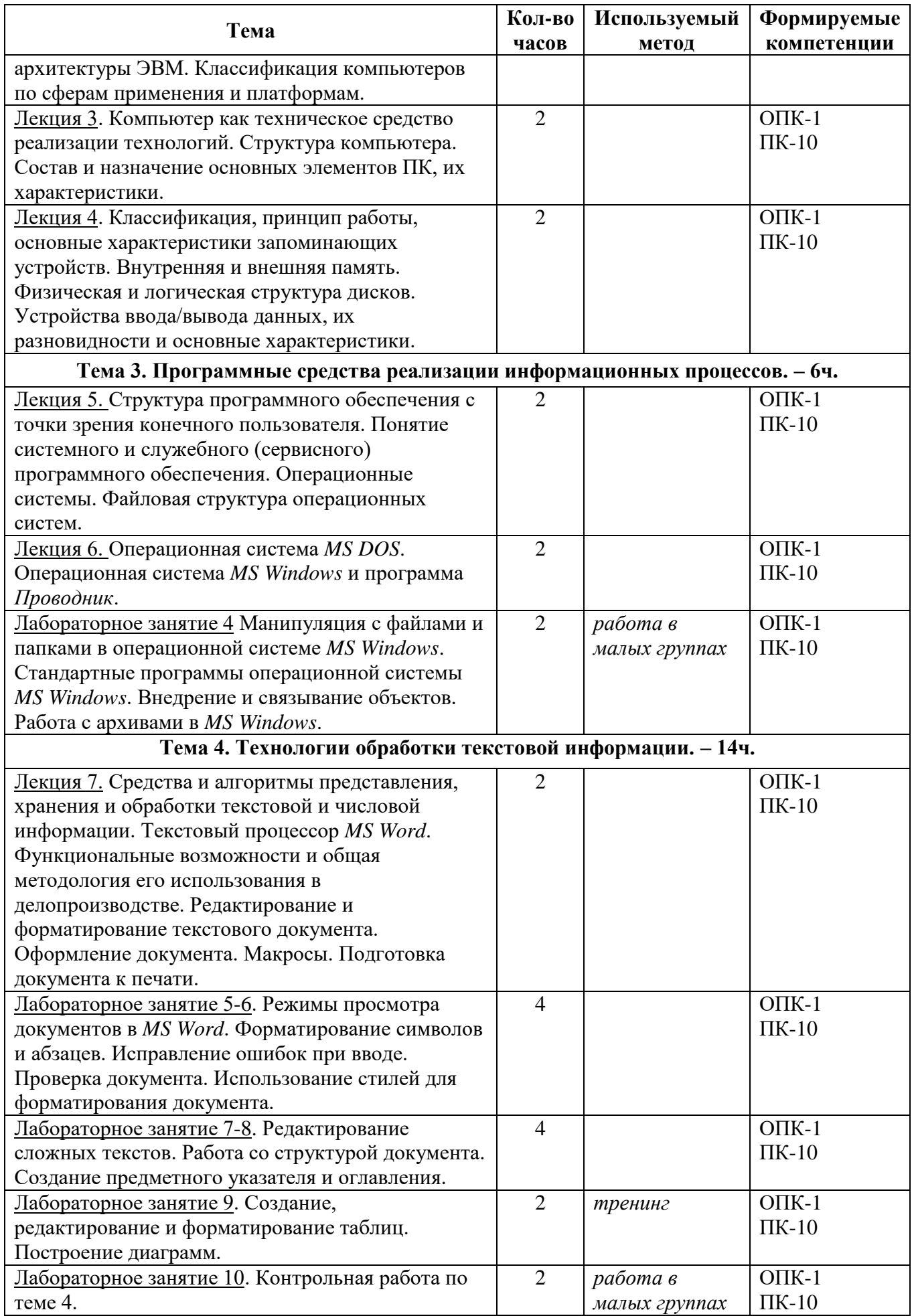

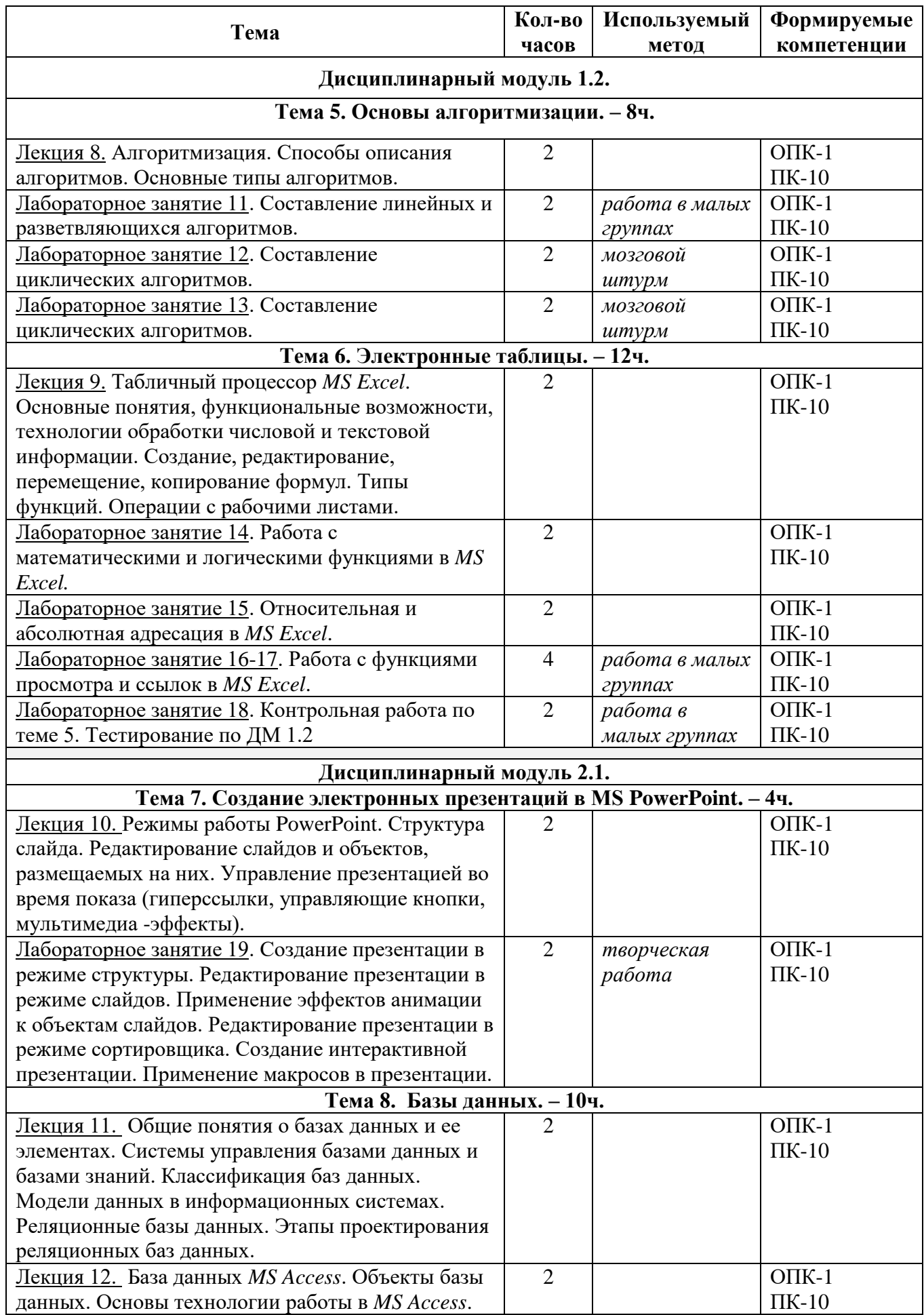

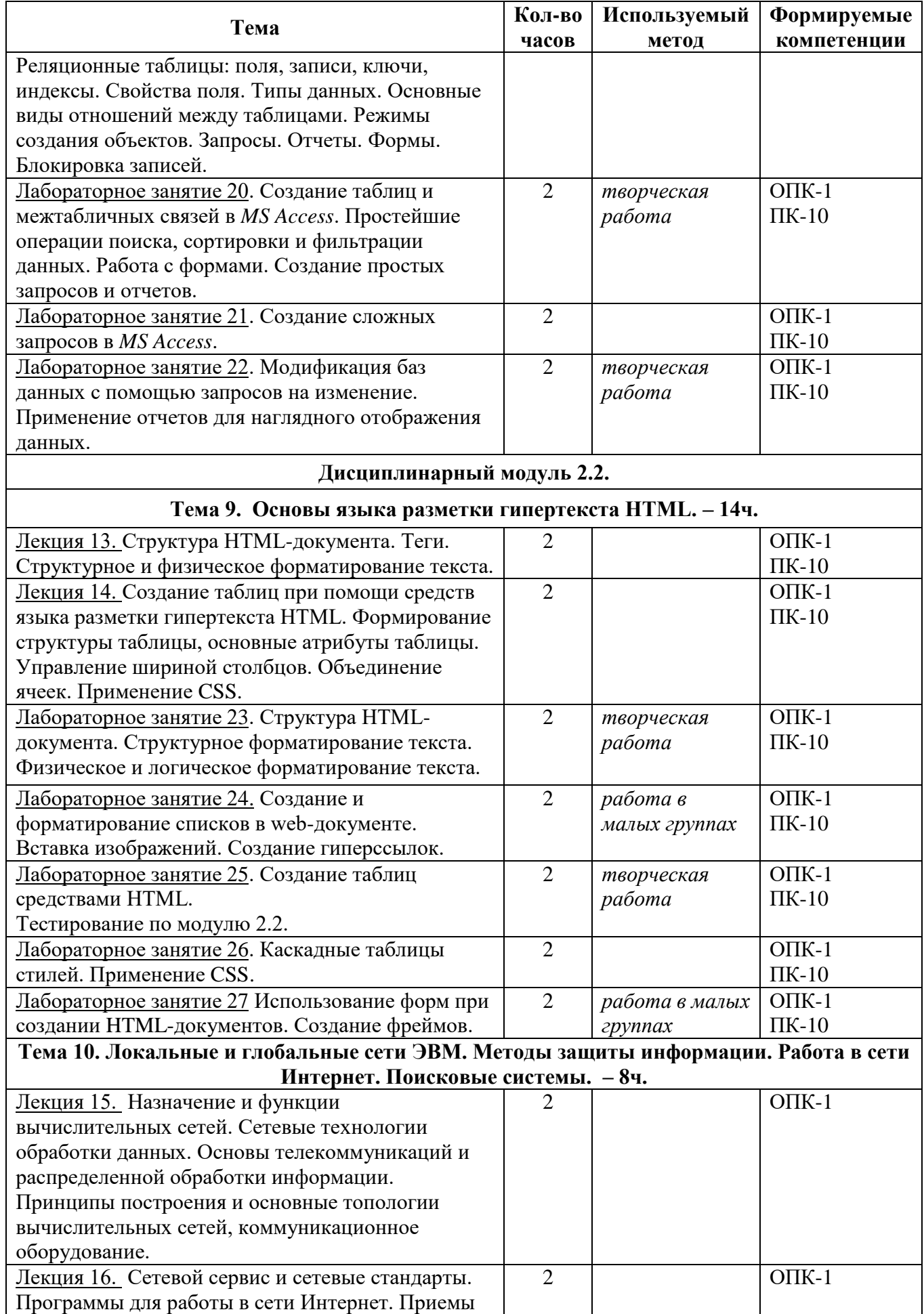

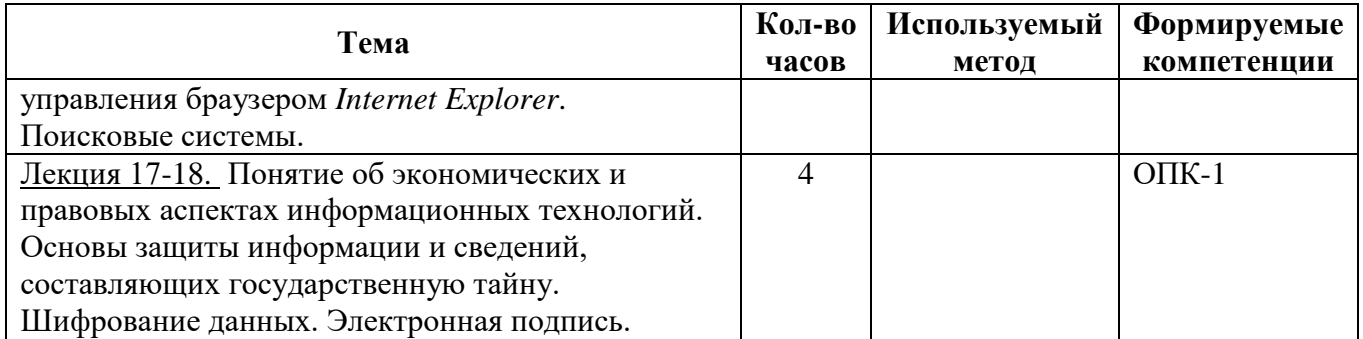

## **5. Перечень учебно-методического обеспечения для самостоятельной работы обучающихся по дисциплине**

Самостоятельная работа обучающихся выполняется по заданию преподавателя, без его непосредственного участия и направлена на самостоятельное изучение отдельных аспектов тем дисциплины.

Цель самостоятельной работы – подготовка современного компетентного специалиста и формирования способной и навыков к непрерывному самообразованию и профессиональному совершенствованию.

Самостоятельная работа способствует формированию аналитического и творческого мышления, совершенствует способы организации исследовательской деятельности, воспитывает целеустремленность, систематичность и последовательность в работе студентов, развивает у них навык завершать начатую работу.

Виды самостоятельной работы студентов:

- изучение понятийного аппарата дисциплины;
- проработка тем дисциплины;
- работа с основной и дополнительной литературой;
- самоподготовка к лабораторным занятиям;
- подготовка к промежуточной аттестации;
- работа в библиотеке;
- изучение сайтов по теме дисциплины в сети Интернет с целью подготовки докладов и презентаций;

Темы для самостоятельной работы обучающегося, порядок их контроля по дисциплине «Информационные технологии» приведены в методических указаниях: *Потапова О.Н., Салихова Г.Л. Информационные технологии: методические указания по выполнению лабораторных работ и организации самостоятельной работы по дисциплине «Информационные технологии» для бакалавров направления подготовки 38.03.01 «Экономика» очной и заочной форм обучения. - Альметьевск: тип. АГНИ, 2016г.*

#### **6. Фонд оценочных средств по дисциплине**

Основной целью формирования ФОС по дисциплине «Информационные технологии» является создание материалов для оценки качества подготовки обучающихся и установления уровня освоения компетенций.

Полный перечень оценочных средств текущего контроля и промежуточной аттестации по дисциплине приведен в Фонде оценочных средств (приложение 3 к данной рабочей программе).

Текущий контроль освоения компетенций по дисциплине проводится при изучении теоретического материала, выполнении лабораторных работ.

Итоговой оценкой освоения компетенций является промежуточная аттестация в форме зачета и экзамена, проводимая с учетом результатов текущего контроля.

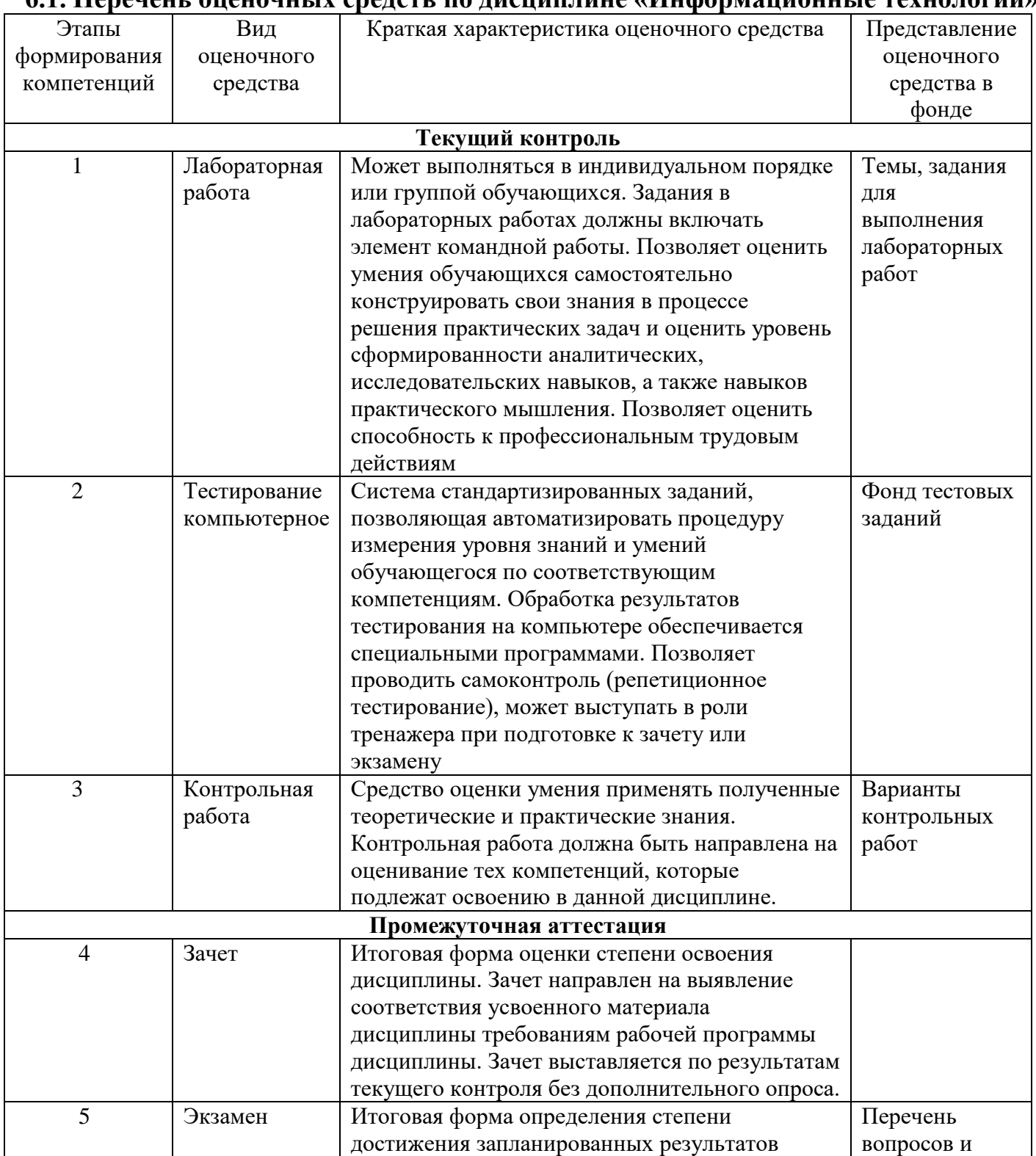

## **6.1. Перечень оценочных средств по дисциплине «Информационные технологии»**

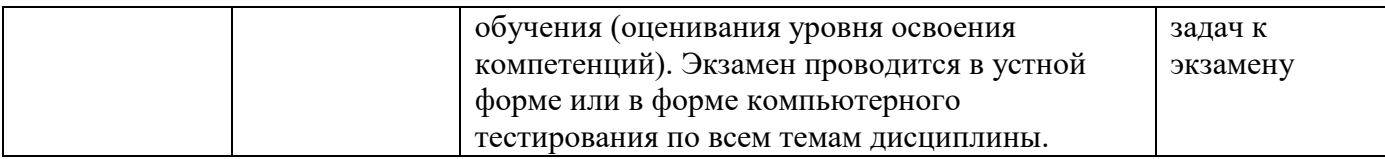

# **6.2. Уровень освоения компетенции и критерии оценивания результатов обучения**

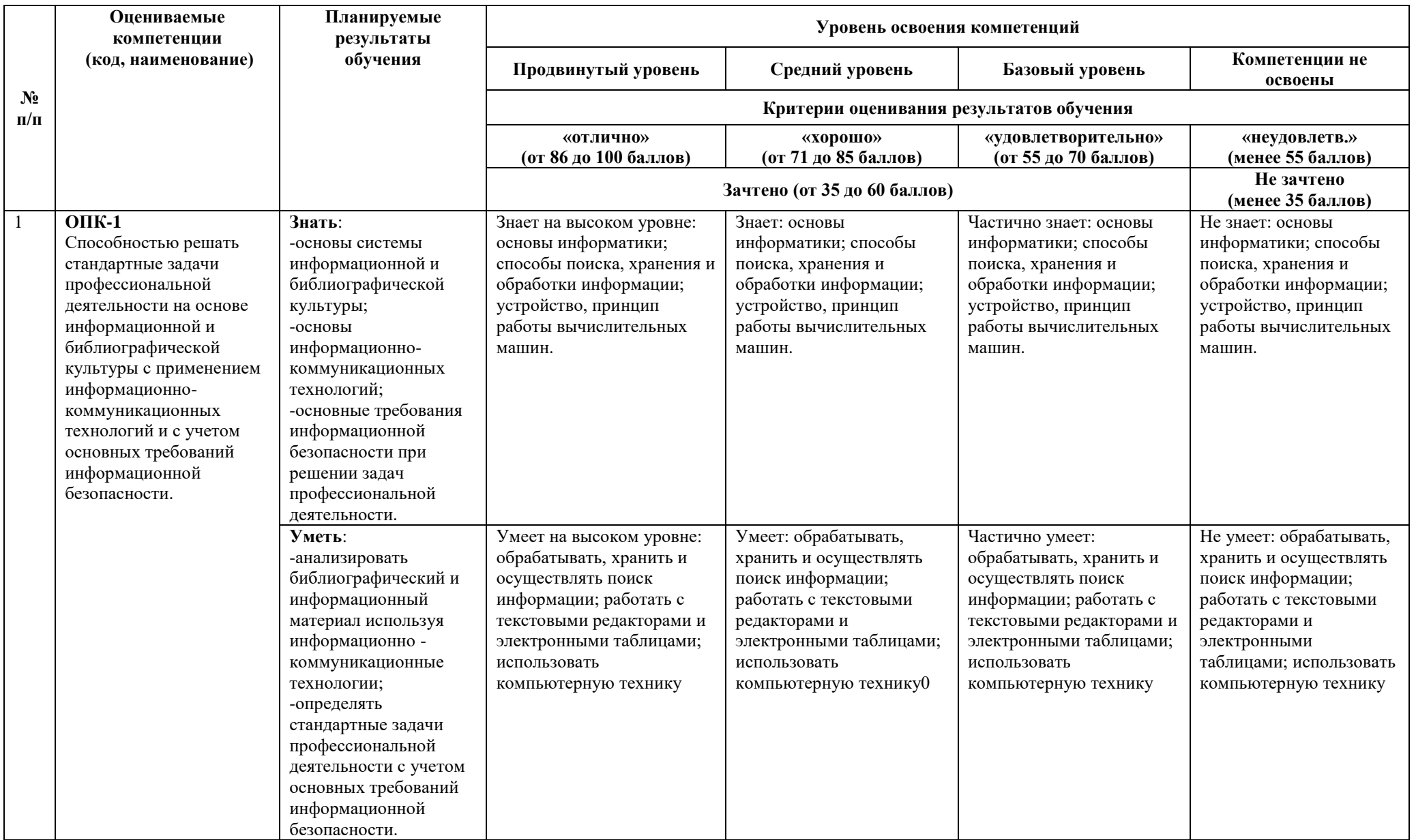

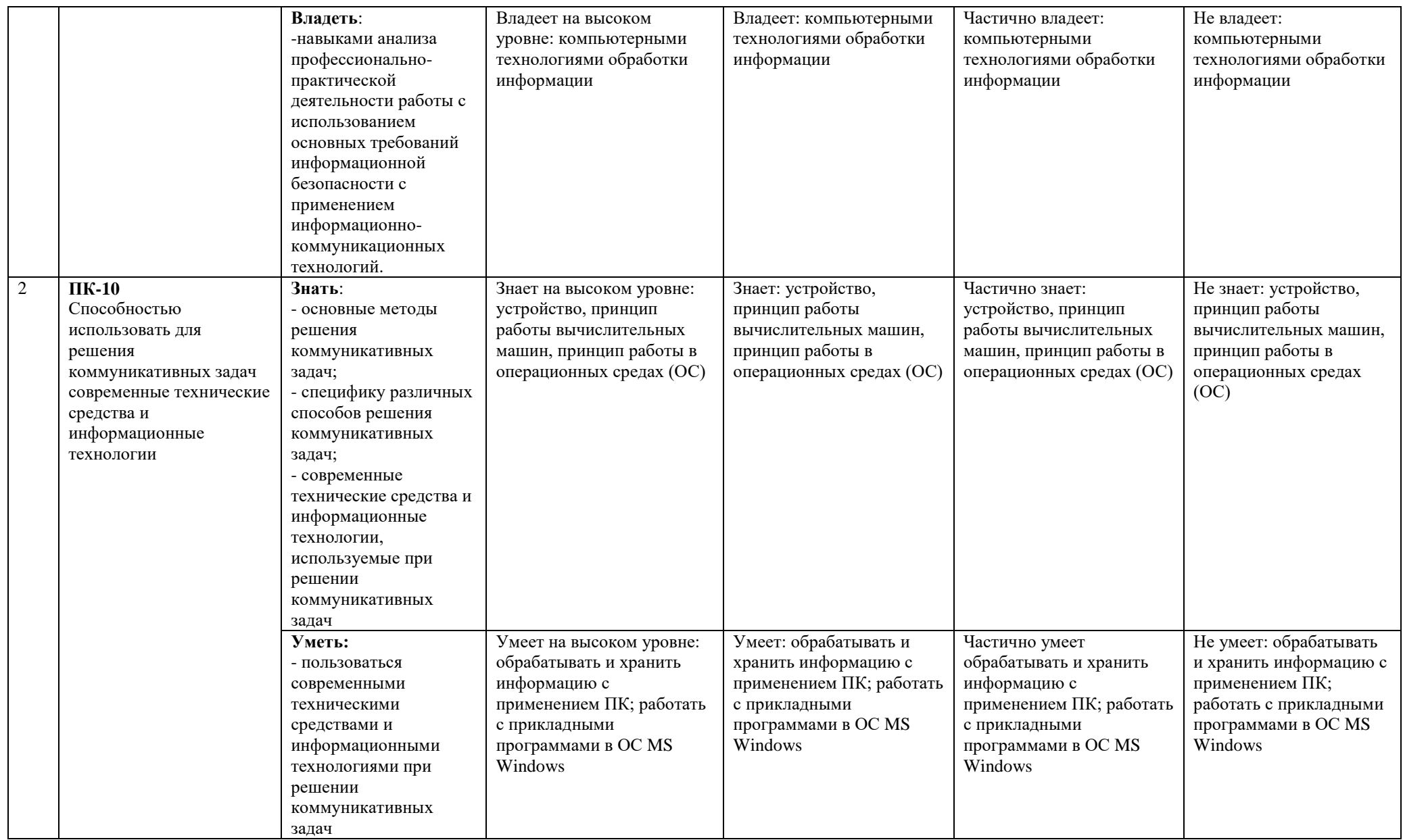

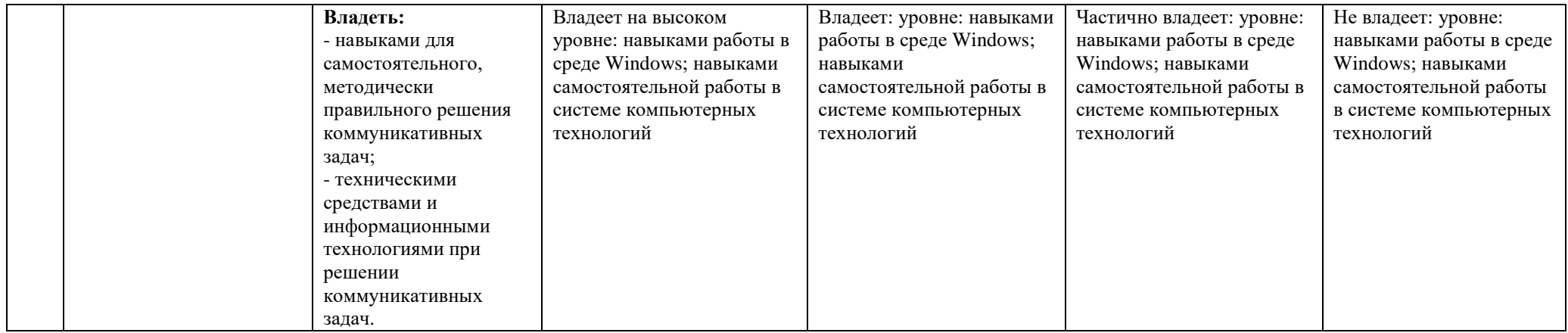

## 6.3. Варианты оценочных средств

## 6.3.1. Тестирование компьютерное

#### 6.3.1.1 Порядок проведения

компьютерное Тестирование  $\Pi$ O дисциплине «Информационные технологии» проводится два раза в течение семестра. Банк тестовых заданий содержит список вопросов и различные варианты ответов.

#### 6.3.1.2 Критерии тестирования

Результат теста зависит от количества вопросов, на которые был дан правильный ответ.

### 6.3.1.3 Содержание оценочного средства

### Тестовые задания для оценки уровня сформированности компетенций

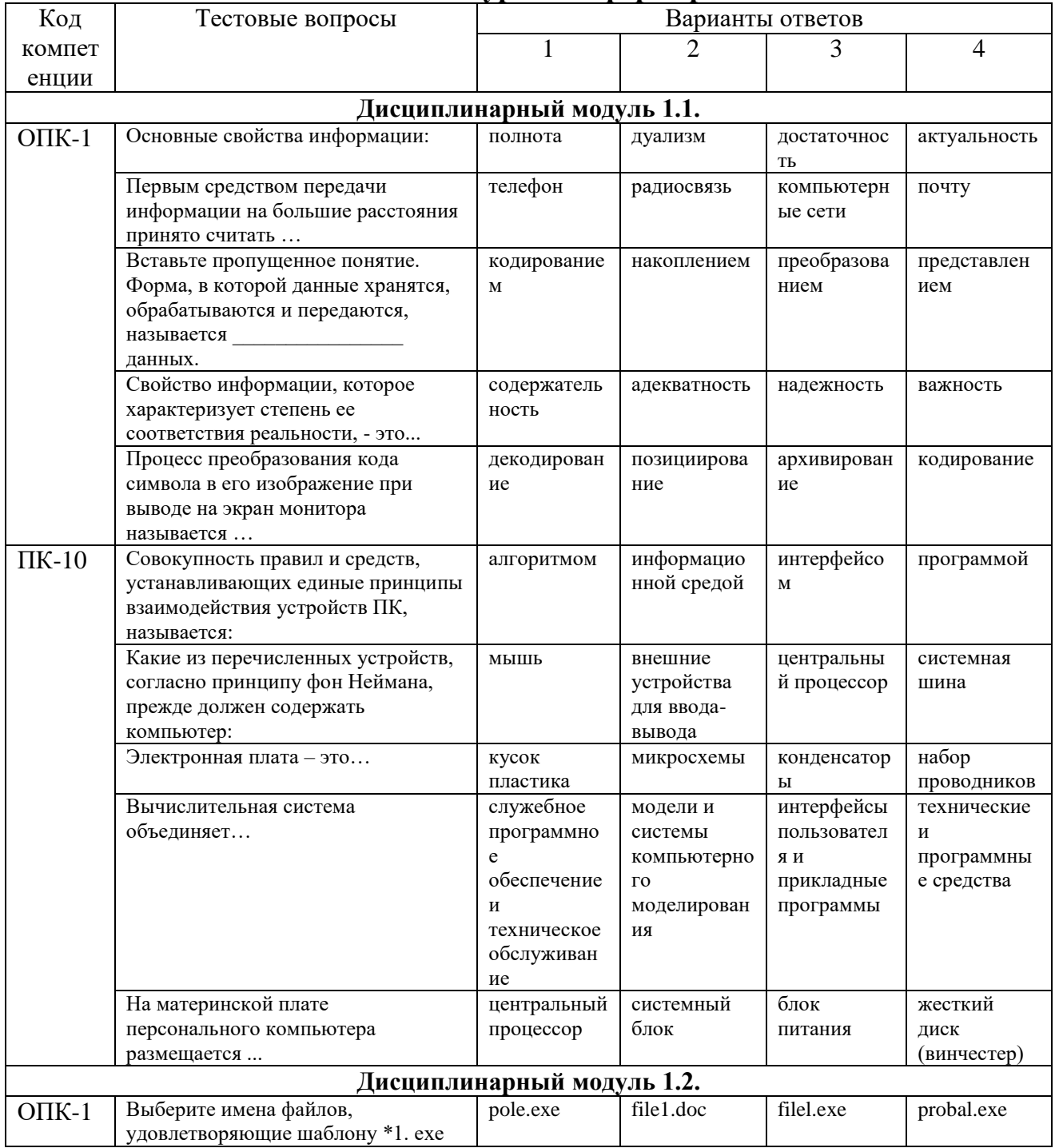

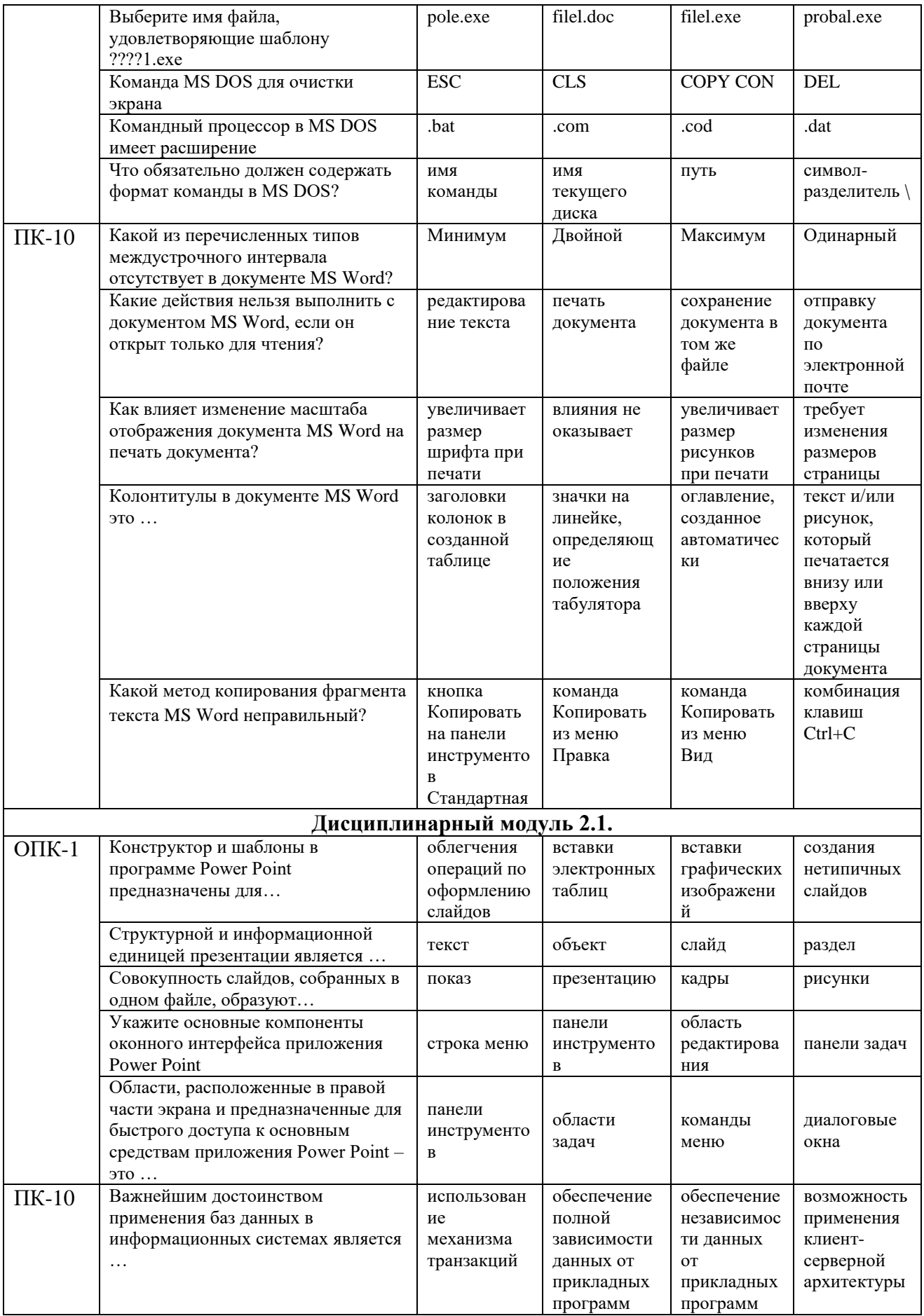

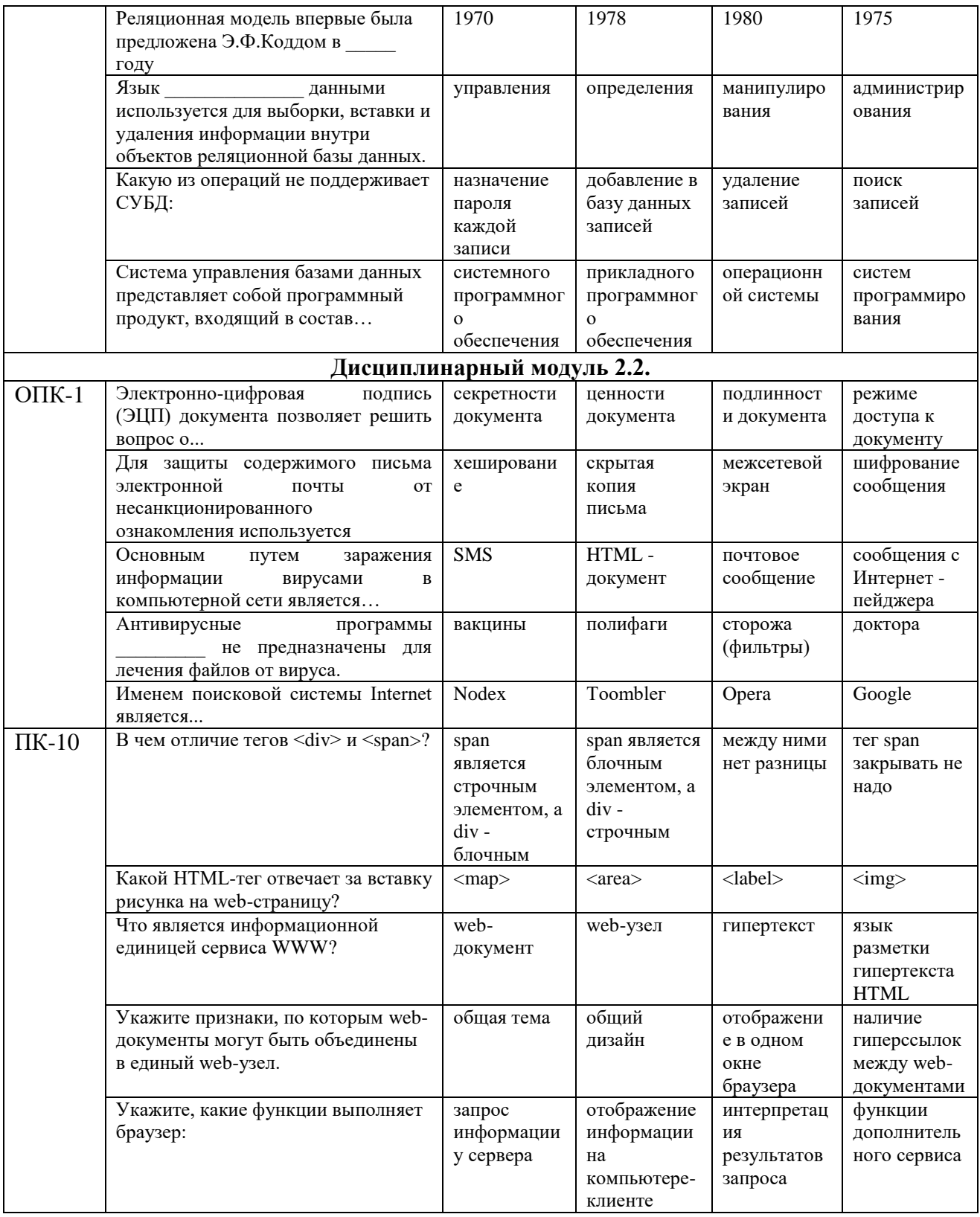

## 6.3.2. Лабораторные работы

## 6.3.2.1 Порядок проведения

Лабораторные работы выполняются обучающимися самостоятельно во время аудиторных занятий. Трудоемкость лабораторных работ в часах приведена в рабочей программе дисциплины, см. п. 4.2.

По завершению лабораторных работ студент должен продемонстрировать знание методики выполнения работы, уметь интерпретировать полученные результаты. Максимальный балл выставляется обучающемуся, если работа выполнена в срок.

## *6.3.2.2. Критерии оценивания*

Баллы в интервале 86-100% от максимальных ставятся (максимальный балл по каждой лабораторной работе приведен в п. 6.4), если обучающимся:

- оборудование и методы использованы правильно, проявлена продвинутая теоретическая подготовка, необходимые навыки и умения полностью освоены. Результат лабораторной работы полностью соответствует ее целям.

Баллы в интервале 71-85% от максимальных ставятся, если обучающимся:

- оборудование и методы использованы в основном правильно, проявлена средняя теоретическая подготовка, необходимые навыки и умения в основном освоены, результат лабораторной работы в основном соответствует ее целям.

Баллы в интервале 55-70% от максимальных ставятся, если обучающийся:

- оборудование и методы частично использованы правильно, проявлена базовая теоретическая подготовка, необходимые навыки и умения частично освоены. Результат лабораторной работы частично соответствует ее целям.

Баллы в интервале 0-54% от максимальных ставятся, если обучающимся:

- оборудование и методы использованы неправильно, проявлена неудовлетворительная теоретическая подготовка, необходимые навыки и умения не освоены, результат лабораторной работы не соответствует её целям.

*6.3.2.3.Содержание оценочного средства*

Задания к лабораторным занятиям:

**Лабораторная работа №1.** Алгоритмы перевода чисел из одной системы счисления в другую. Арифметические операции в системах счисления Задание (ОПК-1):

### Упражнение 1.

Перевести числа *из 2-чной*, *8-чной* и *16-чной* систем счисления в десятичную систему счисления

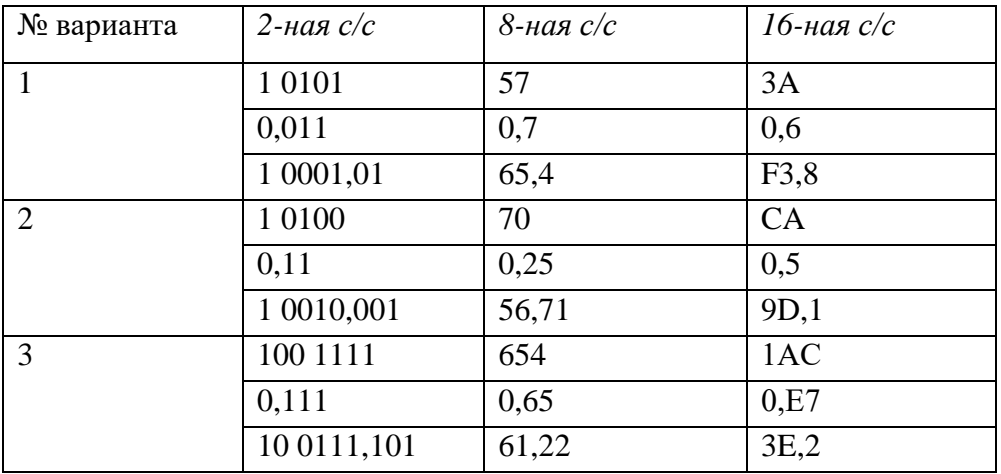

Упражнение 2.

Перевести числа *из десятичной* системы счисления в недесятичную – *в 2-чную, 8-чную и 16 чную*.

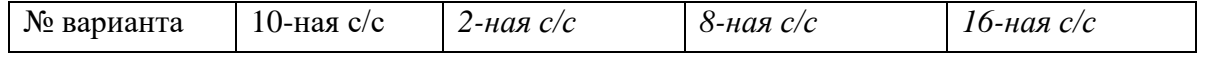

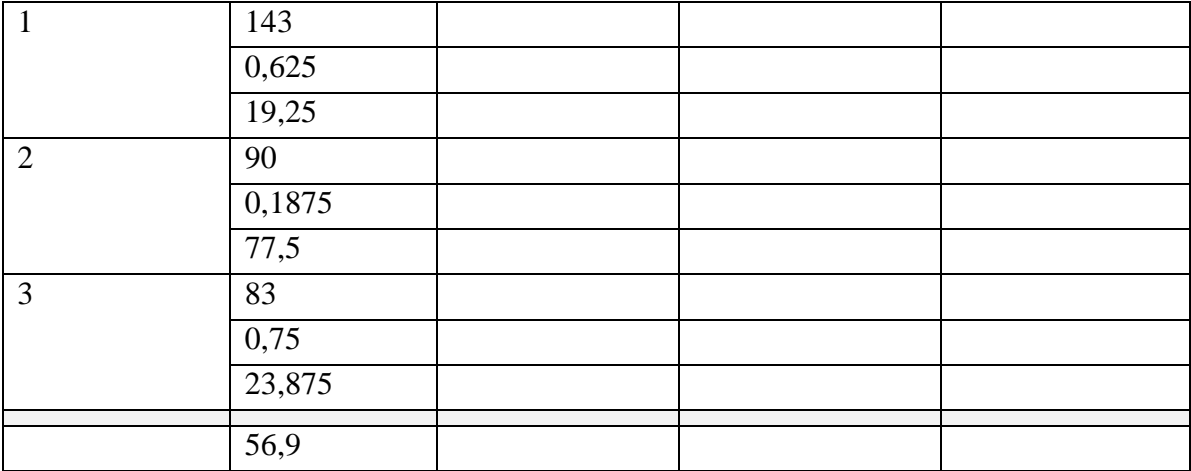

Упражнение 3.

Над числами в 2-чной, 8-чной и 16-чной системах счисления выполнить операции сложения, вычитания и умножения.

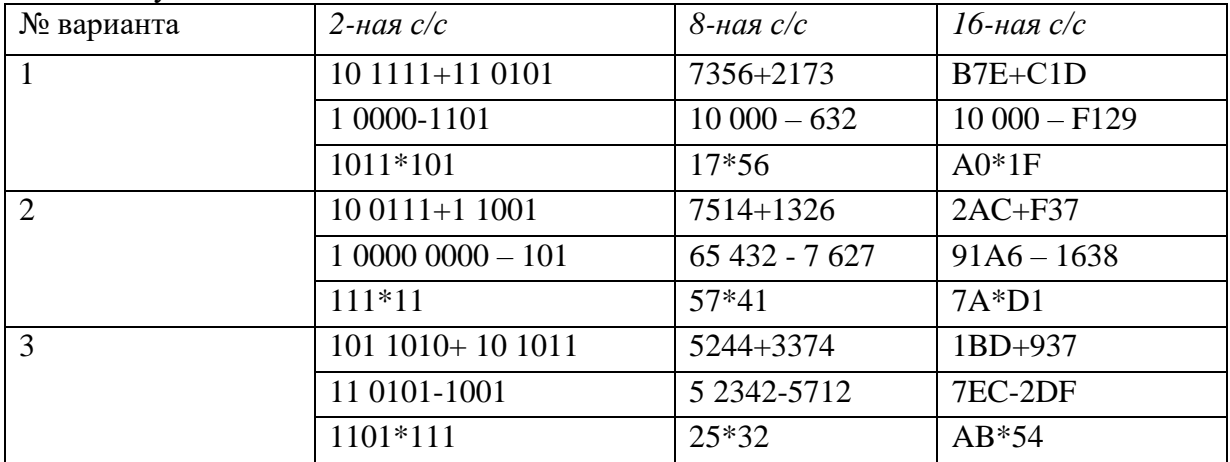

Упражнение 4.

Вычислить сумму чисел и результат представить в заданной системе счисления:

- 1)  $1D_{16} + 72g$ в 2-чной системе
- 2)  $101010_{2}+47_{8}$  в 16-чной системе
- 3)  $B9_{16}+1010_2$  в 8-чной системе

Упражнение 5.

Вычислить сумму  $10_{2}+10_{8}+10_{16}$  в 2-чной, 8-чной и 16-чной системах счисления. Полученные суммы преобразовать к десятичному виду для проверки правильности ответов.

Упражнение 6.

Вычислить значение выражения:

1)  $(1101<sub>2</sub>+17<sub>8</sub>)$ <sup>\*</sup> AC<sub>16</sub>

2)  $(11011000<sub>2</sub>+17<sub>16</sub>)*14<sub>8</sub>$ 

3)  $(10101101<sub>2</sub>+72<sub>8</sub>)*33<sub>16</sub>$ 

Основные теоретические положения, последовательность выполнения работы, методика, правила оформления и варианты индивидуальных заданий по лабораторным работам описаны в методических указаниях:

Потапова О.Н., Салихова Г.Л. Информационные технологии: методические указания по выполнению лабораторных работ и организации самостоятельной работы по дисциплине «Информационные технологии» для бакалавров направления подготовки 38.03.01 «Экономика» очной и заочной форм обучения. - Альметьевск: тип. АГНИ, 2016г.

### 6.3.3. Контрольные работы

6.3.3.1 Порядок проведения

Выполнение работ контрольных осуществляется студентами на лабораторных занятиях. Результат оценивается преподавателем в соответствии с установленными критериями.

6.3.3.2. Критерии оценивания

Баллы в интервале 86-100% от максимальных (максимальный балл приведен в п. 6.4) ставятся, если обучающийся:

- выполнил полностью контрольную работу в соответствии с заданием.

Баллы в интервале 71-85% от максимальных ставятся, если обучающийся:

- выполнил контрольную работу полностью, но допустил некритичные неточности в некоторых пунктах задания.

Баллы в интервале 55-70% от максимальных ставятся, если обучающийся:

- выполнил те пункты из контрольной работы, которые преподавателем обозначены как обязательные.

Баллы в интервале 0-54% от максимальных ставятся, если обучающийся:

- контрольная работа выполнена неправильно, не соответствует заданию.

6.3.3.3. Содержание оценочного средства

Примерный вариант контрольной работы по теме 1 для оценки сформированности компетенции ОПК-1:

«Основные понятия и методы теории информатики и кодирования. Сигналы, данные, информация. Общая характеристика процессов сбора, передачи, обработки и накопления информации. Основы алгебры логики»

- 1. Перевести числа из *q*-чной системы счисления в 10-чную систему счисления:
	- a)  $10010,001_2$ b)  $61,228$ c)  $3E,2_{16}$
- 2. Перевести число 83,25 из 10-чной системы счисления в 2-чную, 8-чную и 16-чную системы счисления.
- 3. Над числами в 8-чной и 16-чной системах счисления выполнить операции сложения, умножения и вычитания:
	- c)  $47<sub>8</sub> 1A<sub>16</sub>$ a)  $632_8 \times 141_8$ b)  $108_{16} + 21B_{16}$
- 4. Вычислить сумму чисел 17<sub>8</sub>+17<sub>16</sub> в 8-чной системе счисления.
- 5. Для хранения растрового изображения размером 64 х 64 пикселя отвели 512 байт. Каково максимально возможное число цветов в палитре изображения?
- 6. Имеются логические переменные: А, В и С. При помощи логических операций написать логическое выражение F, соответствующее следующей таблице истинности.

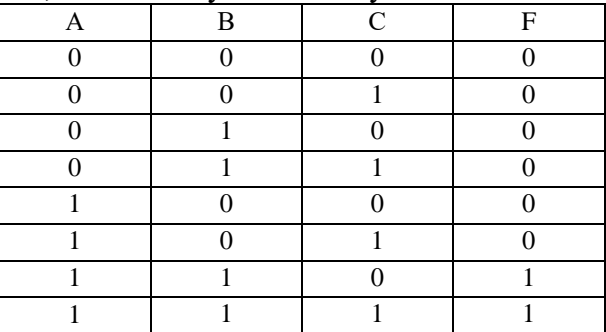

Полный комплект контрольных работ по темам дисциплины представлен в ФОС и в методических указаниях:

*Миндиярова О.Г., Потапова О.Н., Салихова Г.Л., Фахрутдинова Р.Р. Информационные технологии: методические указания по выполнению контрольных работ по дисциплинам «Информатика», «Информационные технологии», «Информационные технологии в менеджменте», «Информационные технологии в экономике» для бакалавров всех направлений подготовки и форм обучения. - Альметьевск: тип. АГНИ, 2014 г.* 

### **6.3.4. Экзамен**

#### *6.3.4.1. Порядок проведения*

Тип задания – вопросы к экзамену, практическая часть. Вопросы к экзамену выдаются студентам заранее. Практическая часть основана на пройденном материале на лабораторных занятиях. Студент должен дать полный, развернутый и обоснованный ответ на соответствующий вопрос в устной форме, выполнить практическую часть. Билет на экзамен включает один теоретический вопрос и одно практическое задание. Ответ обучающегося оценивается преподавателем в соответствии с установленными критериями.

На экзамене, который проводится в форме компьютерного тестирования, студенту предоставляется блок тестовых заданий, которые генерируются автоматической тестирующей системой персонально в случайном порядке и содержат вопросы по всему перечню тем дисциплины. Кроме того, студенту предоставляется одно практическое задание, которое необходимо выполнить за компьютером.

### *6.3.4.2. Критерии оценивания*

Баллы в интервале 86-100% от максимальных ставятся, если обучающийся:

- демонстрирует продвинутый уровень владения знаниями, умениями и навыками соответствующих компетенций;

- проявил высокую эрудицию и свободное владение материалом дисциплины;

- дал ответы на вопросы четкие, обоснованные и полные, проявил готовность к дискуссии.

Баллы в интервале 71-85% от максимальных ставятся, если обучающийся:

- демонстрирует знания, умения, навыки, сформированные на среднем уровне соответствующих компетенций;

- способен самостоятельно воспроизводить и применять соответствующие знания, умения и навыки для решения типовых задач дисциплины;

- дал ответы на вопросы преимущественно правильные, но недостаточно четкие.

Баллы в интервале 55-70% от максимальных ставятся, если обучающийся:

- демонстрирует знания, умения, навыки, сформированные на базовом уровне соответствующих компетенций;

- частично, с помощью извне (например, с использованием наводящих вопросов) может воспроизводить и применять соответствующие знания, умения, навыки;

- дал ответы на вопросы не полные.

Баллы в интервале 0-54% от максимальных ставятся, если обучающийся:

- не ответил на большую часть вопросов;

- демонстрирует полную некомпетентность в материале дисциплины, не способность самостоятельно, без помощи извне, воспроизводить и применять соответствующие знания, умения, навыки.

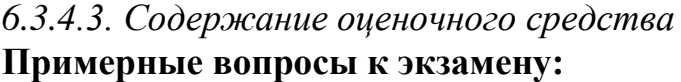

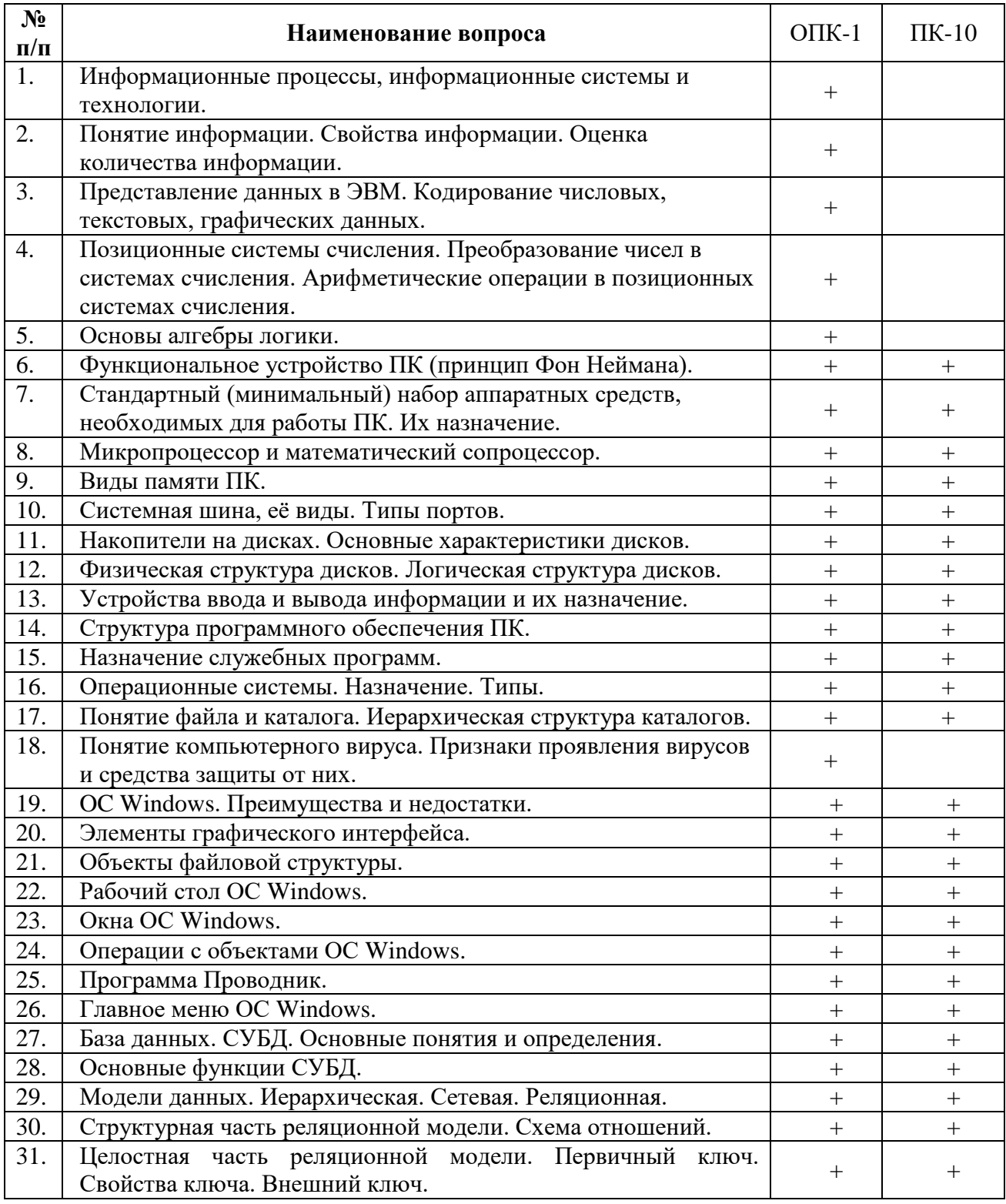

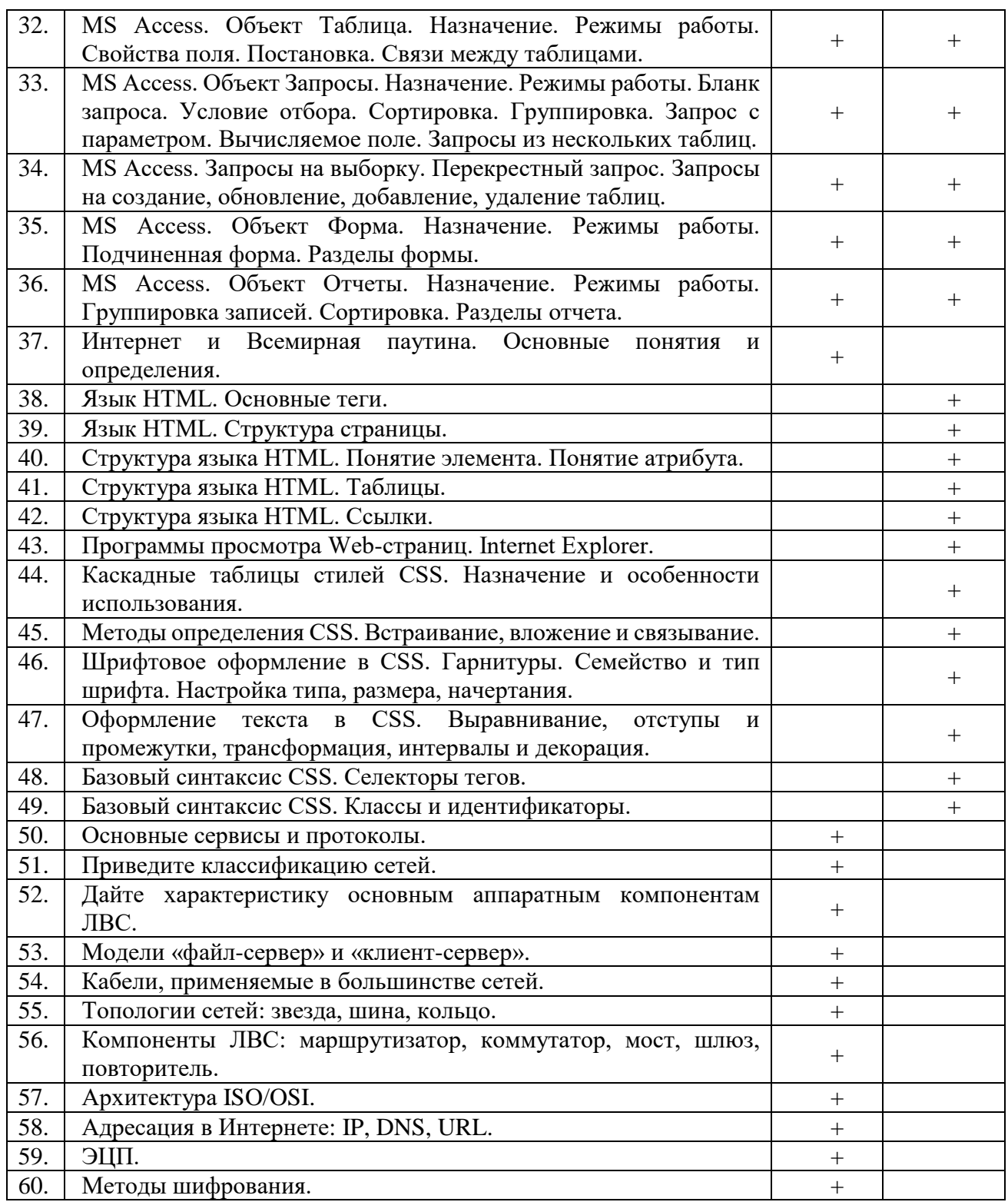

Примерные типовые практические задания к экзамену:

В MS Access создайте базу данных *«Сотрудники».* (ОПК-1, ПК-10)

*Исходные данные*

Таблица 1: **Сотрудники**

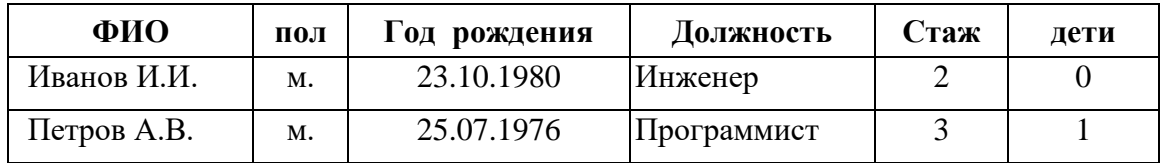

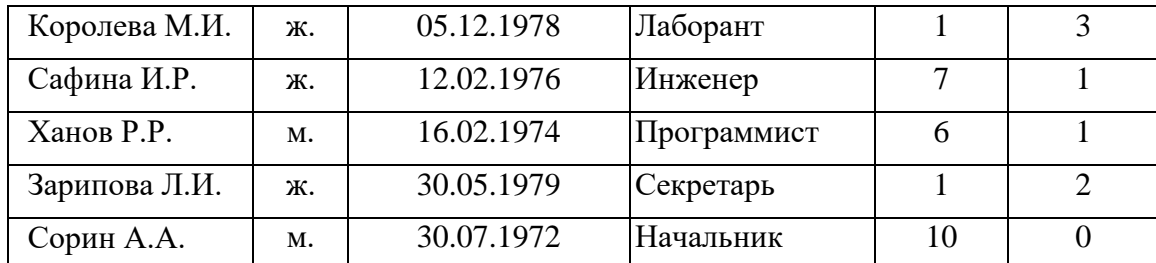

Таблица 2: **Оклад**

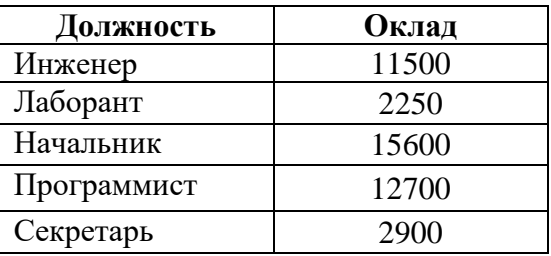

#### Таблица 4: **Должности**

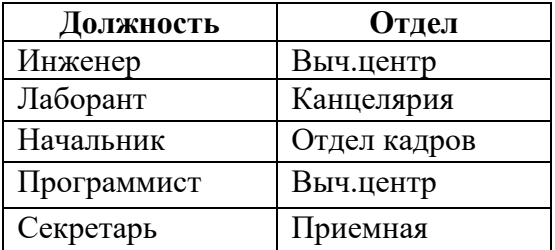

#### Таблица 3: **Отделы**

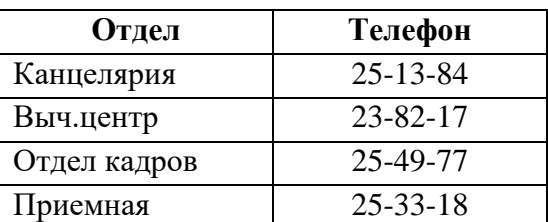

#### Таблица 5: **Премия**

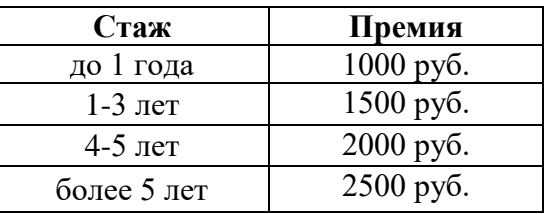

На основании исходных данных создайте базу данных в MS Access.

*Практические задания*

- 1. Создайте запрос на выборку с параметром, в котором должны отображаться фамилии и оклады сотрудников, а в качестве параметра задайте название отдела «Вычислительный центр».
- 2. Предоставить информацию о мужчинах, поступивших на работу за последние 3 года.
- 3. Предоставить всю доступную информацию о женщинах возраста 30-38 лет.
- 4. Определить количество программистов, чья премия составит от 1500 до 2500 рублей.
- 5. Вычислите средний возраст работников предприятия.
- 6. Представьте отчет, содержащий информацию о мужчинах, не имеющих детей.
- 7. Представьте отчет о сотрудниках предприятия, указав в нем: ФИО, должность, отдел, телефон, возраст. Данные сгруппировать по отделам.

## **6.4. Методические материалы, определяющие процедуры оценивания знаний, умений, навыков, характеризующих этапы формирования компетенций**

## **В ГБОУ ВО АГНИ действует балльно-рейтинговая система оценки знаний обучающихся.**

Общие положения:

 Для допуска к экзамену студенту необходимо набрать не менее **35 баллов** по результатам текущего контроля знаний.

 Если студент по результатам текущего контроля в учебном семестре набрал от **55** до **60** баллов и по данной дисциплине предусмотрен экзамен, то по желанию студента в экзаменационную ведомость и зачетную книжку экзаменатором без дополнительного опроса может быть проставлена оценка «удовлетворительно».

 Выполнение контрольных работ и тестов принимается в установленные сроки.

Защита лабораторных работ принимается в установленные сроки.

 При наличии уважительных причин срок сдачи может быть продлен, но не более чем на две недели.

 Рейтинговая оценка регулярно доводится до студентов и передается в деканат в установленные сроки.

Порядок выставления рейтинговой оценки:

1. До начала семестра преподаватель формирует рейтинговую систему оценки знаний студентов по дисциплине, с разбивкой по текущим аттестациям.

2. Преподаватель обязан на первом занятии довести до сведения студентов условия рейтинговой системы оценивания знаний и умений по дисциплине.

3. После проведения контрольных испытаний преподаватель обязан ознакомить студентов с их результатами и по просьбе студентов объяснить объективность выставленной оценки.

4. В случае пропусков занятий по неуважительной причине студент имеет право добрать баллы после изучения всех модулей до начала экзаменационной сессии.

5. Студент имеет право добрать баллы во время консультаций, назначенных преподавателем.

6. Преподаватель несет ответственность за правильность подсчета итоговых баллов.

7. Преподаватель не имеет права аннулировать баллы, полученные студентом во время семестра, обязан учитывать их при выведении итоговой оценки.

## **Распределение рейтинговых баллов по дисциплине**

По дисциплине «Информационные технологии» предусмотрено два дисциплинарных модуля.

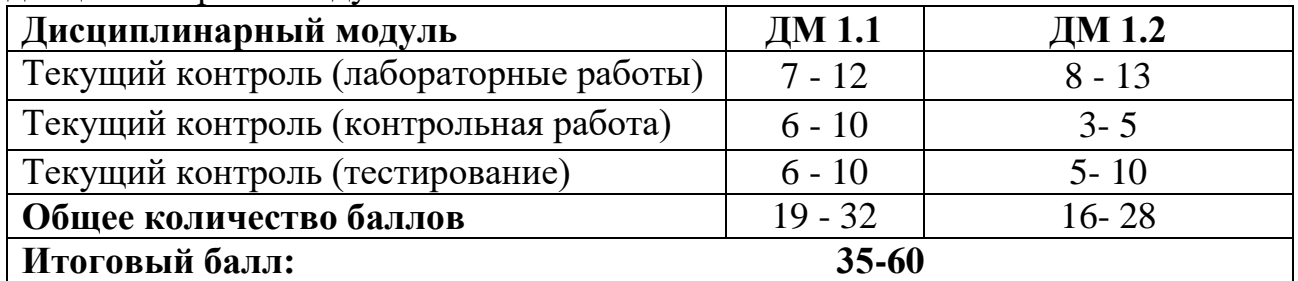

## **Дисциплинарный модуль 1.1**

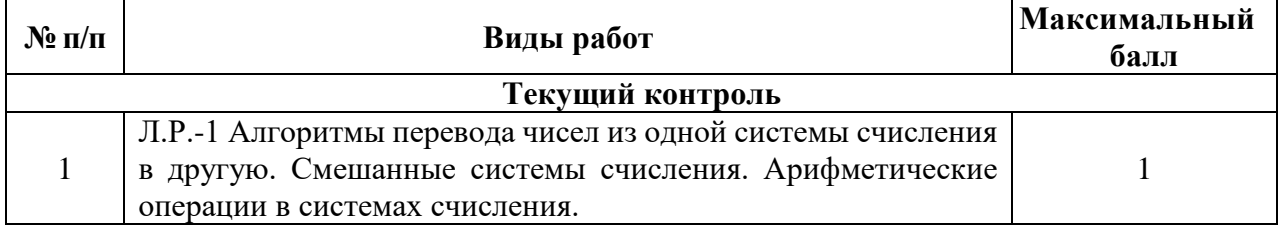

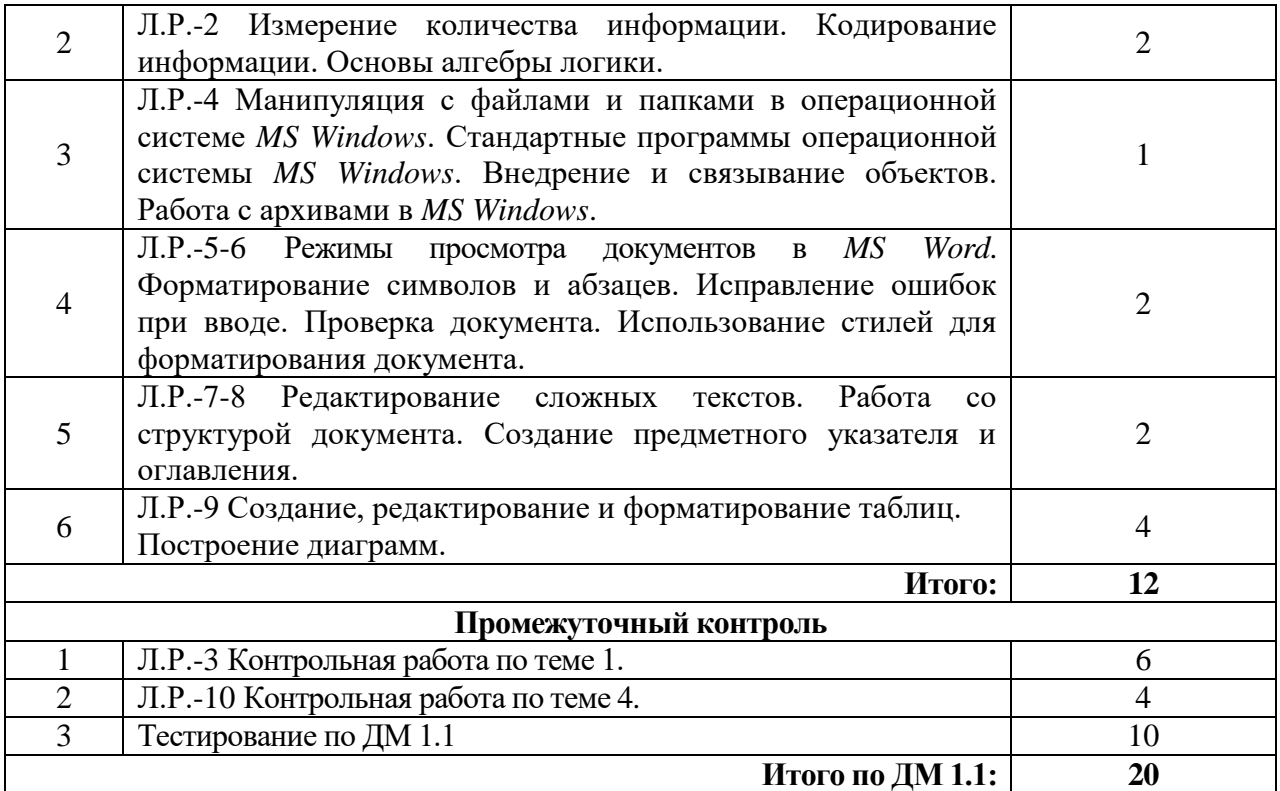

## **Дисциплинарный модуль 1.2**

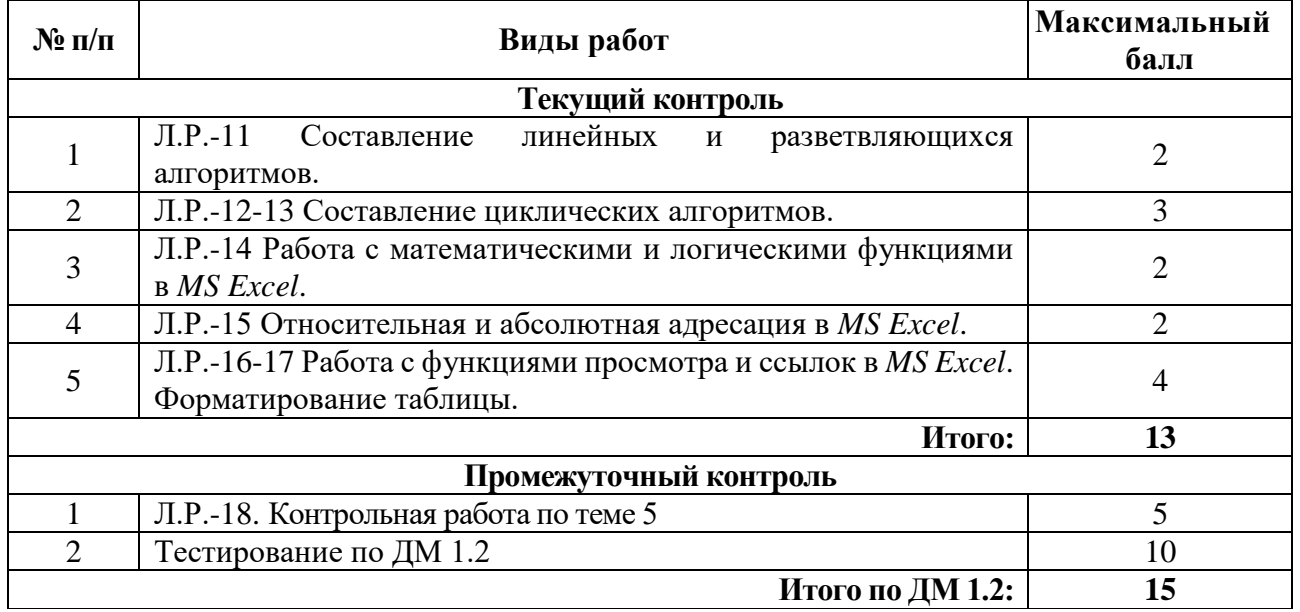

## **2 семестр Распределение рейтинговых баллов по дисциплинарным модулям**

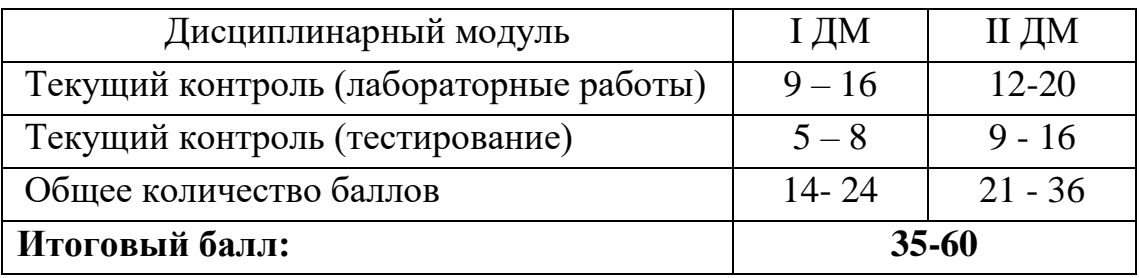

## **Распределение рейтинговых баллов по видам контроля**

## **Дисциплинарный модуль 2.1.**

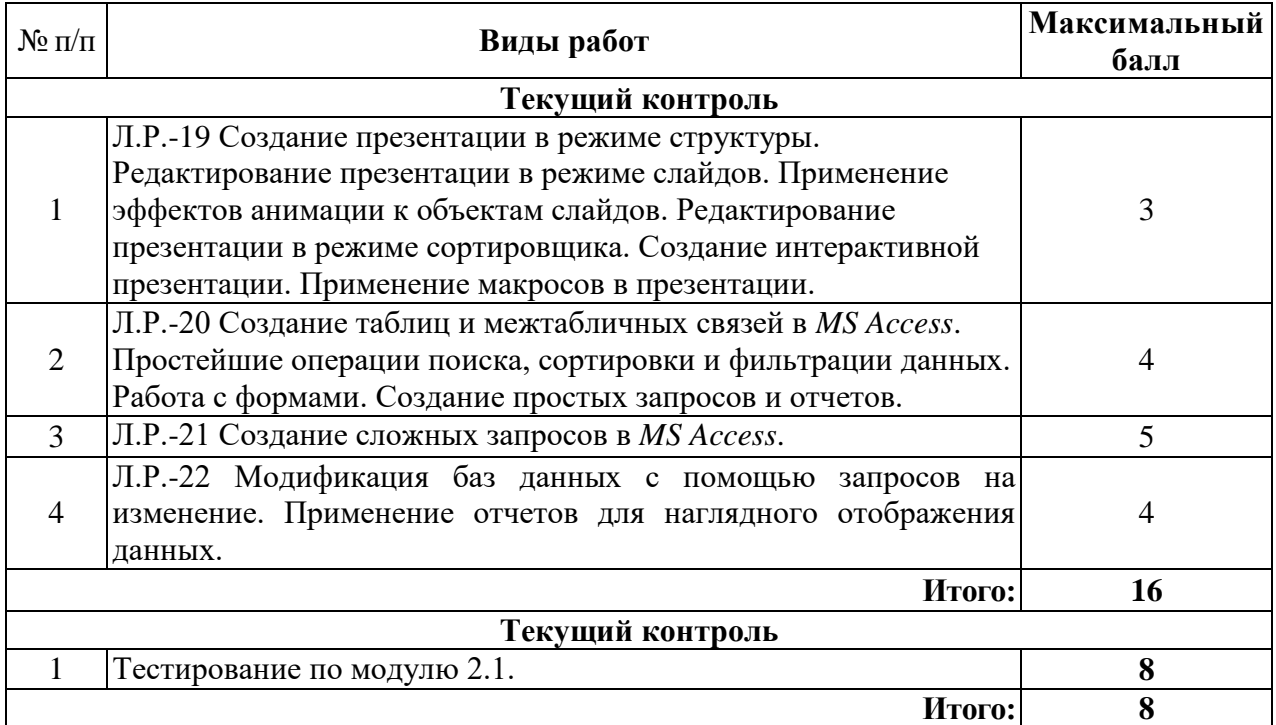

## **Дисциплинарный модуль 2.2.**

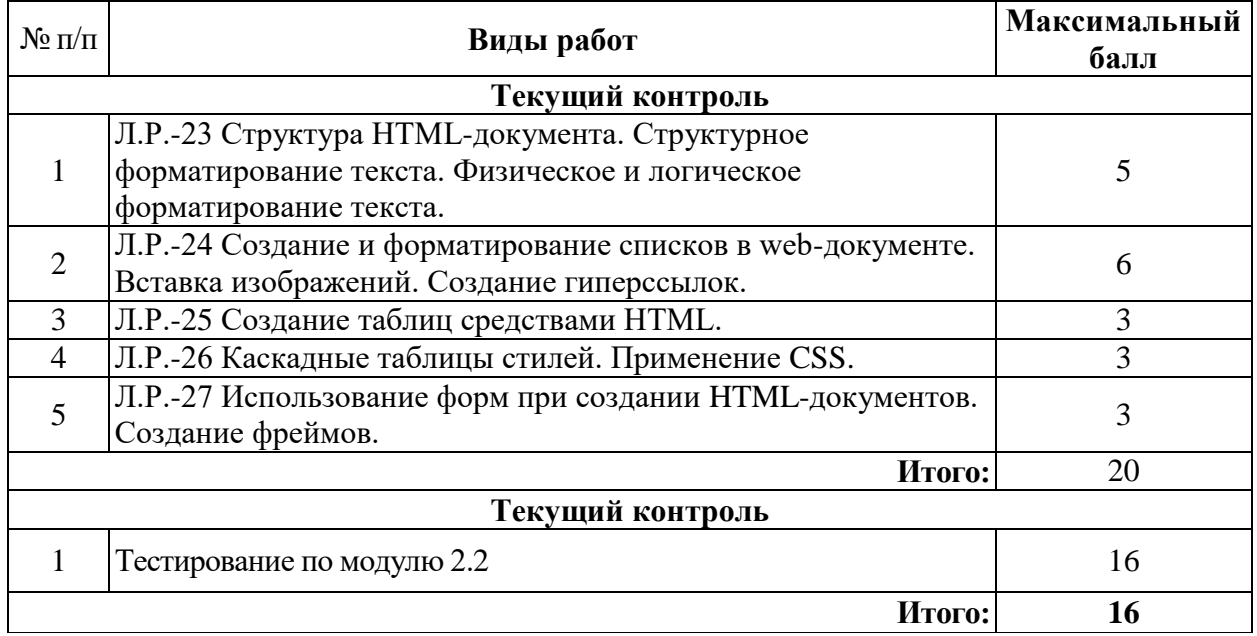

Студентам могут быть добавлены **дополнительные баллы** за следующие виды деятельности:

- участие в научно-исследовательской работе кафедры (до 7 баллов);

- выступление с докладами (по профилю дисциплины) на конференциях различного уровня (до 5 баллов);

- участие в написании статей с преподавателями кафедры (до 5 баллов);

- участие в тематических Круглых столах, проводимых кафедрой математики и информатики (до 5 баллов), на олимпиадах в других вузах (до 10 баллов).

При этом, если в течение семестра студент набирает более 60 баллов (по результатам дисциплинарных модулей и полученных дополнительных баллов), то итоговая сумма баллов округляется до 60 баллов.

В соответствии с Учебным планом направления подготовки 38.03.01 - «Экономика» по дисциплине «Информационные технологии» предусмотрен **экзамен.**

### **Критерии оценки знаний студентов в рамках итогового контроля в форме экзамена**

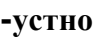

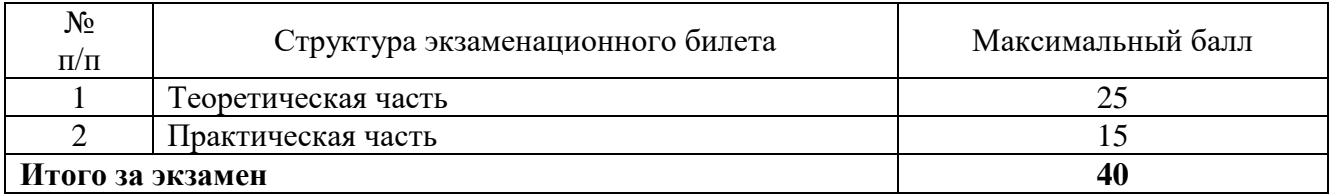

Для получения экзаменационной оценки общая сумма баллов (за дисциплинарные модули и экзамен) должна составлять от 55 до 100 баллов (см. шкалу перевода рейтинговых баллов).

## **- в форме компьютерного тестирования**

На экзамене, который проводится в форме компьютерного тестирования, студенту предоставляется блок тестовых заданий в количестве 25 шт., которые генерируются автоматической тестирующей системой персонально в случайном порядке и содержат вопросы по всему перечню тем дисциплины. Каждое правильно выполненное тестовое задание оценивается в 1 балл. Максимальное количество баллов, которое студент имеет возможность набрать – 25.

Кроме того, студенту предоставляется одно практическое задание, которое необходимо выполнить за компьютером. Задание оценивается в 15 баллов.

Таким образом максимальное число баллов за экзамен в тестовой форме – 40.

Для получения экзаменационной оценки общая сумма баллов (за дисциплинарные модули и экзамен) должна составлять от 55 до 100 баллов (см. шкалу перевода рейтинговых баллов).

Для получения экзаменационной оценки общая сумма баллов (за дисциплинарные модули и экзамен) должна составлять от 55 до 100 баллов (см. шкалу перевода рейтинговых баллов).

На промежуточной аттестации подводятся итоги сформированности компетенций в виде комплексной оценки знаний, умений, владений по компетенции: ОПК-1, ПК-10.

| Шкала перевода реитинговых баллов |                       |
|-----------------------------------|-----------------------|
| Общее количество набранных баллов | <b>Оценка</b>         |
| $55 - 70$                         | 3 (удовлетворительно) |
| 71-85                             | $4$ (хорошо)          |
| 86-100                            | 5 (отлично)           |

**Шкала перевода рейтинговых баллов**

## **7. Перечень основной, дополнительной учебной литературы и учебнометодических изданий, необходимых для освоения дисциплины**

 $\mathbf{I}$ 

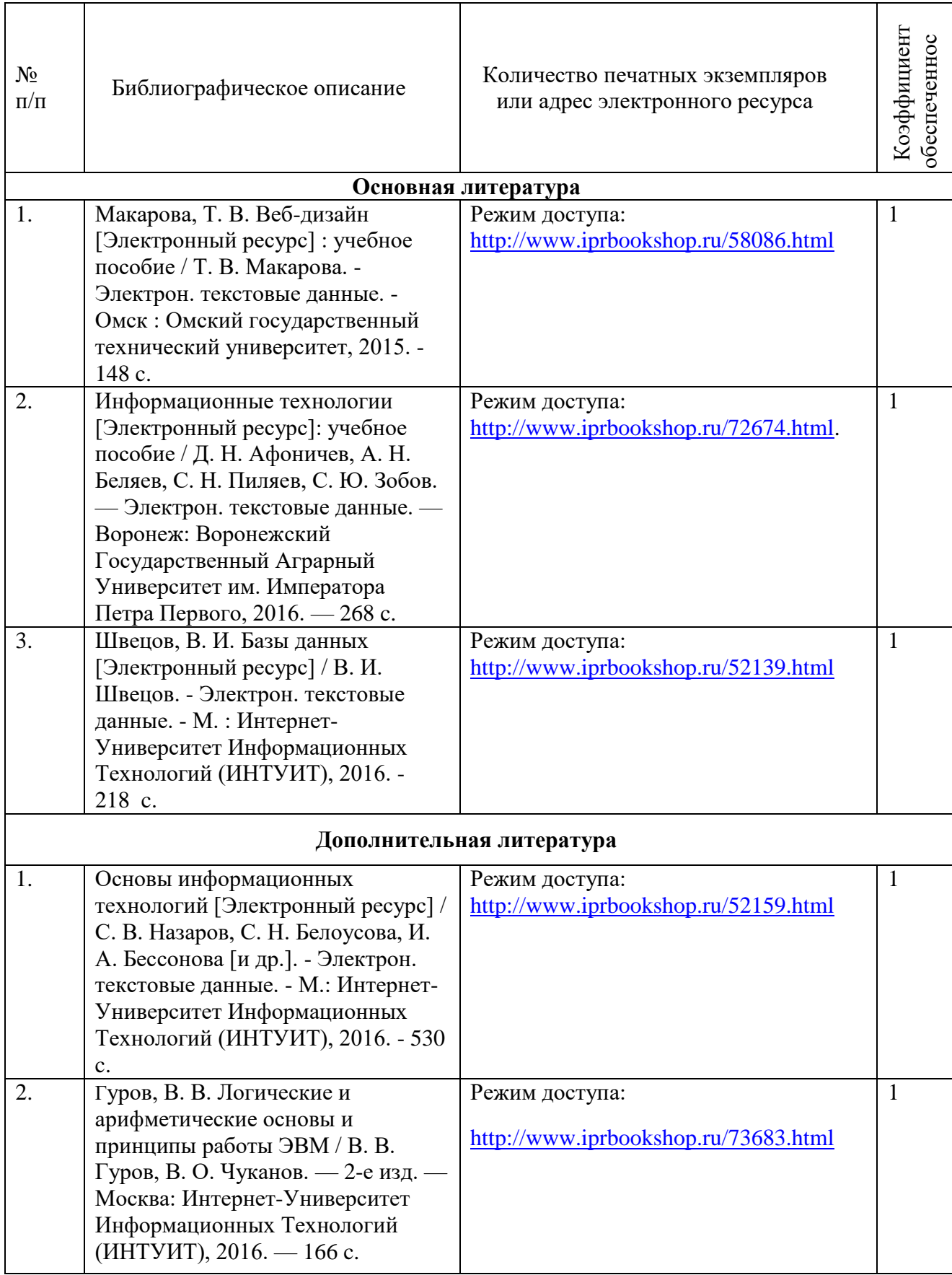

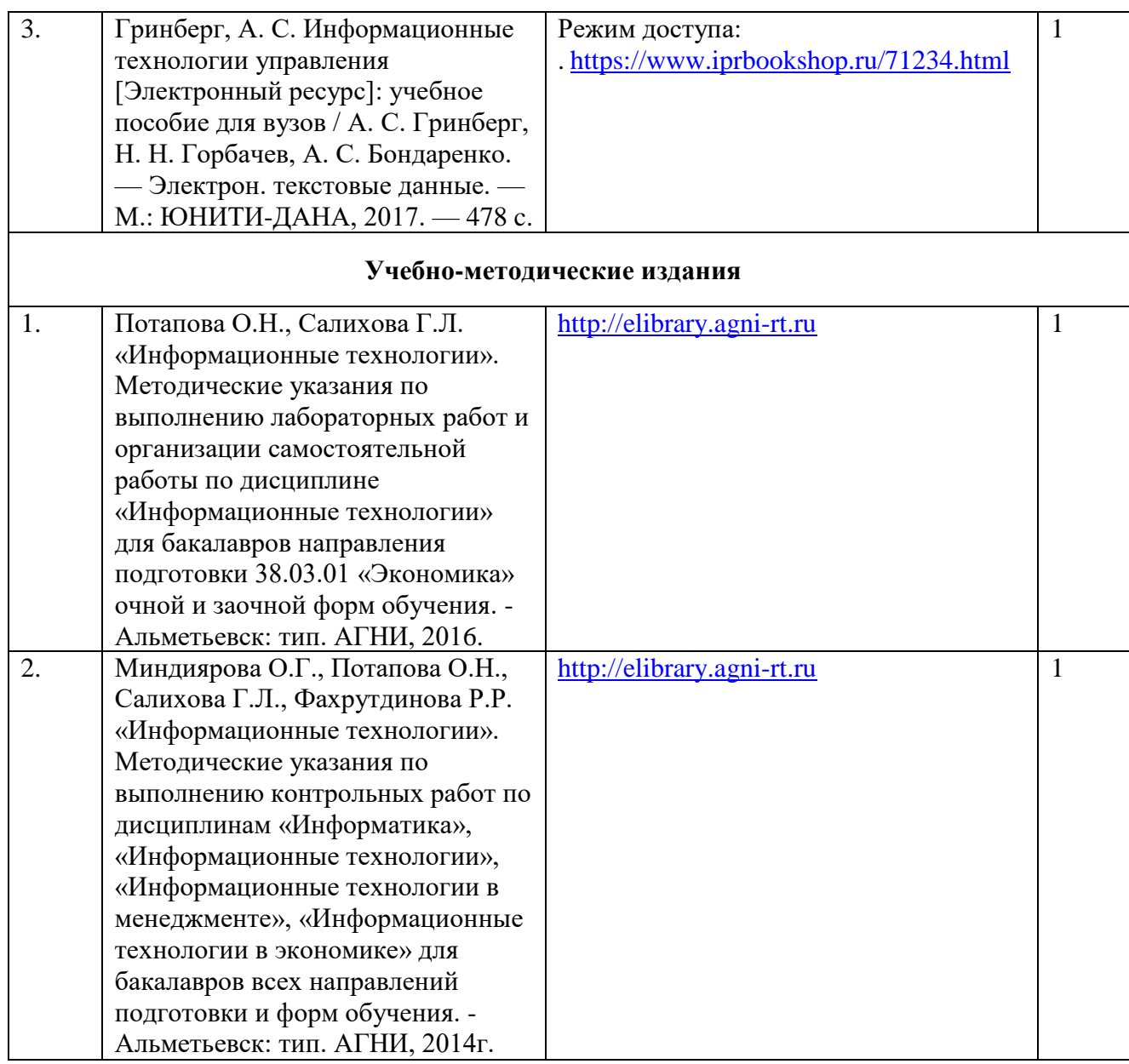

## **8. Перечень профессиональных баз данных, информационных справочных систем и информационных ресурсов, необходимых для освоения дисциплины**

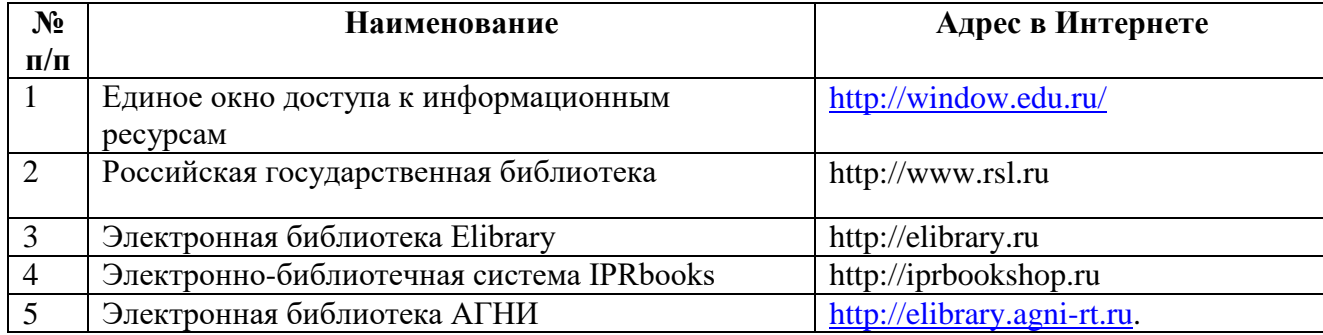

### **9. Методические указания для обучающихся по освоению дисциплины**

Цель методических указаний по освоению дисциплины – обеспечить обучающемуся оптимальную организацию процесса изучения дисциплины, а также выполнения различных форм самостоятельной работы.

Изучение дисциплины обучающимся требует систематического, упорного и последовательного накопления знаний, следовательно, пропуски отдельных тем не позволяют глубоко освоить как пропущенную тему, так и всю дисциплину в целом. Именно поэтому контроль над систематической работой студентов должен находиться в центре внимания преподавателя.

При подготовке к лекционным занятиям (теоретический курс) обучающимся необходимо:

- перед очередной лекцией необходимо изучить по конспекту материал предыдущей лекции, просмотреть рекомендуемую литературу;

- при затруднениях в восприятии материала следует обратиться к основным литературным источникам, рекомендованным рабочей программой дисциплины. Если разобраться в материале самостоятельно не удалось, то следует обратиться к лектору (по графику его консультаций) или к преподавателю на практических, лабораторных занятиях.

При подготовке к лабораторным работам, обучающимся необходимо:

- приносить с собой рекомендованную в рабочей программе литературу к конкретному занятию;

- до очередного лабораторного занятия по рекомендованным литературным источникам проработать теоретический материал, соответствующей теме;

- теоретический материал следует соотносить с нормативно-справочной литературой, так как в ней могут быть внесены последние научные и практические достижения, изменения, дополнения, которые не всегда отражены в учебной литературе;

- в начале занятий задать преподавателю вопросы по материалу, вызвавшему затруднения в его понимании и освоении при решении задач, заданных для самостоятельного решения;

- на занятии доводить каждую задачу до окончательного решения, демонстрировать понимание проведенных расчетов, в случае затруднений – обращаться к преподавателю.

Обучающимся, пропустившим занятия (независимо от причин), рекомендуется не позже, чем в 2-недельный срок явиться на консультацию к преподавателю и отчитаться по теме, изучавшейся на занятии.

Самостоятельная работа студентов имеет систематический характер и складывается из следующих видов деятельности:

подготовка ко всем видам контрольных испытаний, в том числе к текущему контролю успеваемости (в течение семестра), промежуточной аттестации (по окончании семестра),

- самостоятельное изучение теоретического материала;

- подготовка к выполнению лабораторных работ.

Для выполнения указанных видов работ необходимо изучить соответствующие темы теоретического материала, используя конспект лекций, учебники и учебно-методическую литературу, а также интернет-ресурсы.

Перечень учебно-методических изданий, рекомендуемых студентам для подготовки к занятиям и выполнению самостоятельной работы, а также методические материалы на бумажных и/или электронных носителях, выпущенные кафедрой своими силами и предоставляемые студентам во время занятий, представлены в пункте 7 рабочей программы.

Учебно-методическая литература для данной дисциплины имеется в электронно-библиотечной системе «IPRbooks», а также на электронном ресурсе АГНИ [\(http://elibrary.agni-rt.ru\)](http://elibrary.agni-rt.ru/), доступ к которым предоставлен студентам.

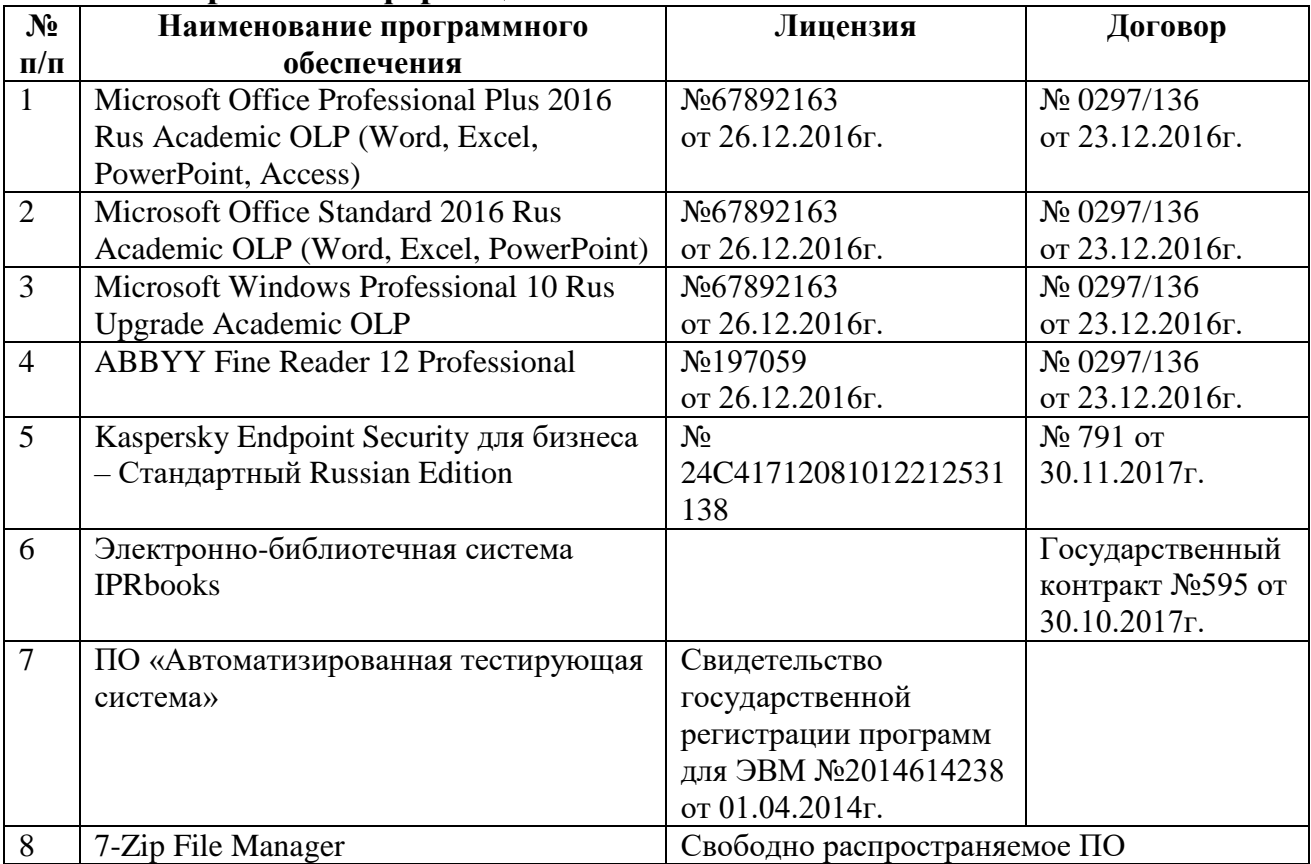

#### **10.Перечень информационных технологий**

### **11. Материально-техническая база, необходимая для осуществления образовательного процесса по данной дисциплине**

Освоение дисциплины «Информационные технологии» предполагает использование нижеперечисленного материально-технического обеспечения:

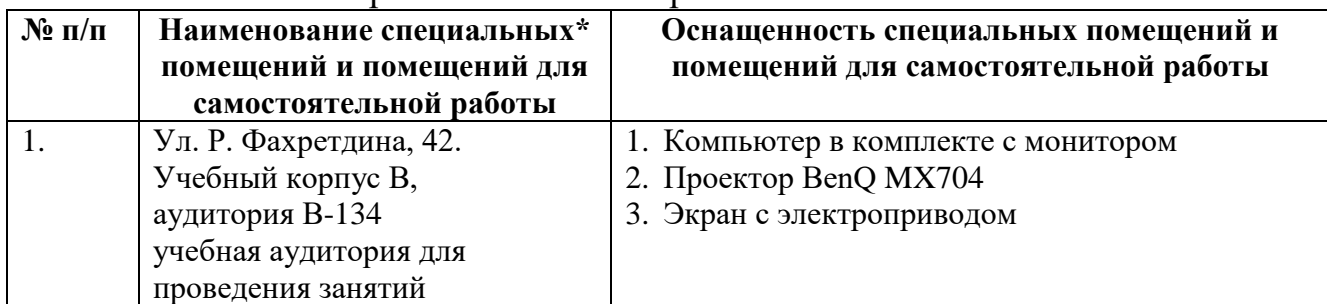

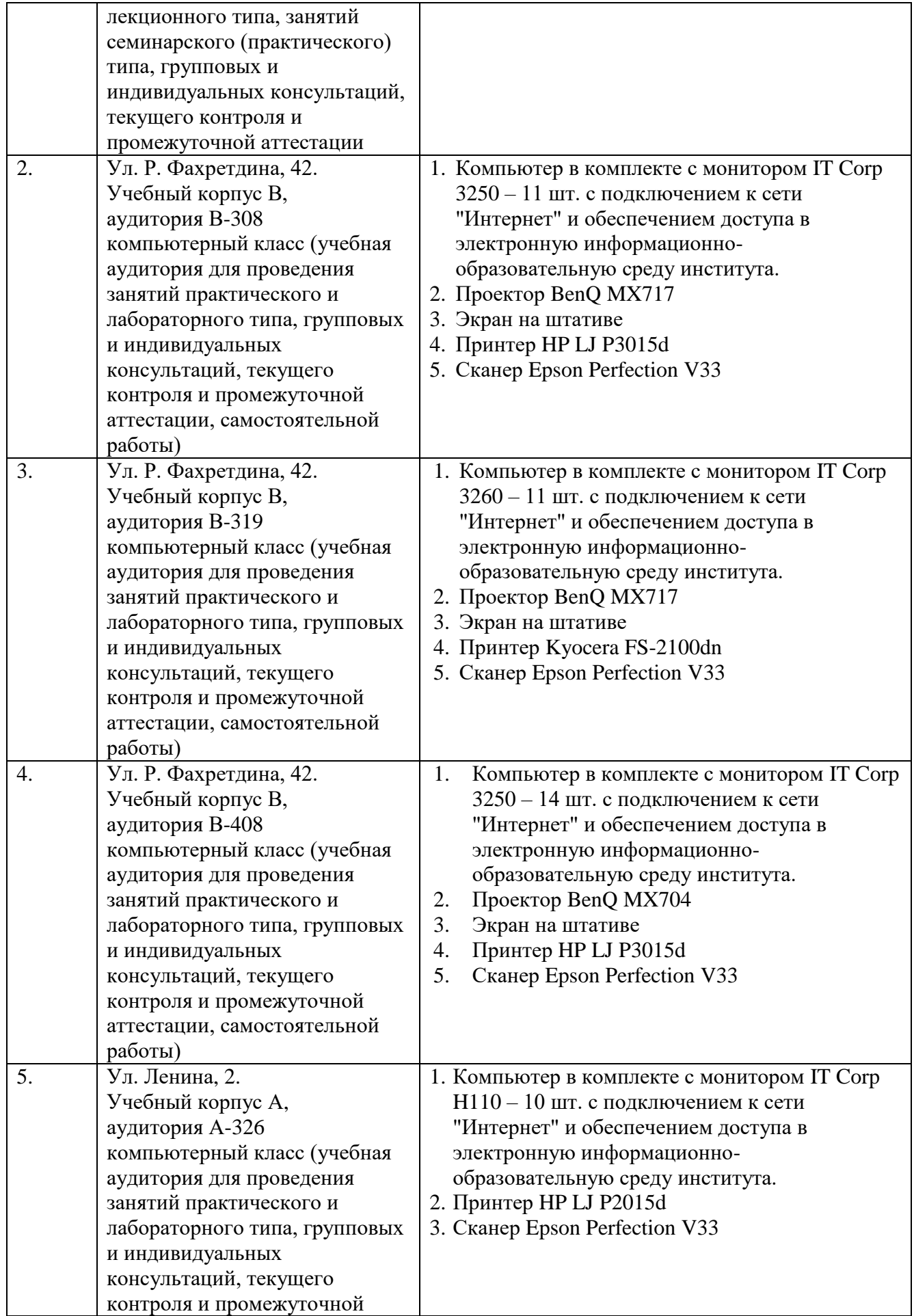

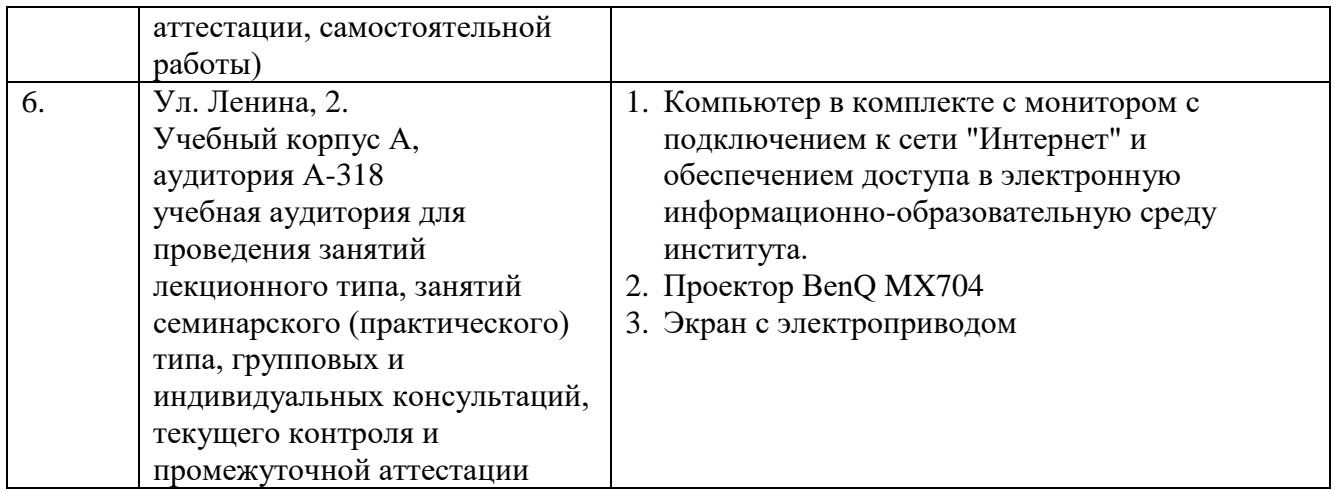

\*Специальные помещения – учебные аудитории для проведения занятий лекционного типа, практических и лабораторных занятий, курсового проектирования (выполнения курсовых работ), групповых и индивидуальных консультаций, текущего контроля и промежуточной аттестации, а также помещения для самостоятельной работы.

### **12. Средства адаптации преподавания дисциплины к потребностям обучающихся лиц с ограниченными возможностями здоровья**

При необходимости в образовательном процессе применяются следующие методы и технологии, облегчающие восприятие информации обучающимися лицам с ограниченными возможностями здоровья:

- применение дистанционных образовательных технологий для передачи информации, организации различных форм интерактивной контактной работы обучающегося с преподавателем;

- применение дистанционных образовательных технологий для организации форм текущего контроля;

увеличение продолжительности сдачи обучающимся лицам с ограниченными возможностями здоровья форм промежуточной аттестации по отношению к установленной продолжительности их сдачи:

- продолжительности сдачи зачёта или экзамена, проводимого в письменной форме, - не более чем на 90 минут;

- продолжительности подготовки обучающегося к ответу на зачёте или экзамене, проводимом в устной форме, - не более чем на 20 минут.

Рабочая программа составлена в соответствии с требованиями ФГОС ВО и учебным планом по направлению подготовки 38.03.01 «Экономика» направленности (профиля) подготовки «Экономика предприятий и организаций».

## **ПРИЛОЖЕНИЕ 1**

#### **АННОТАЦИЯ рабочей программы дисциплины**

## **«ИНФОРМАЦИОННЫЕ ТЕХНОЛОГИИ»**

Направление подготовки 38.03.01 Экономика

### Направленность (профиль) подготовки «Экономика предприятий и организаций»

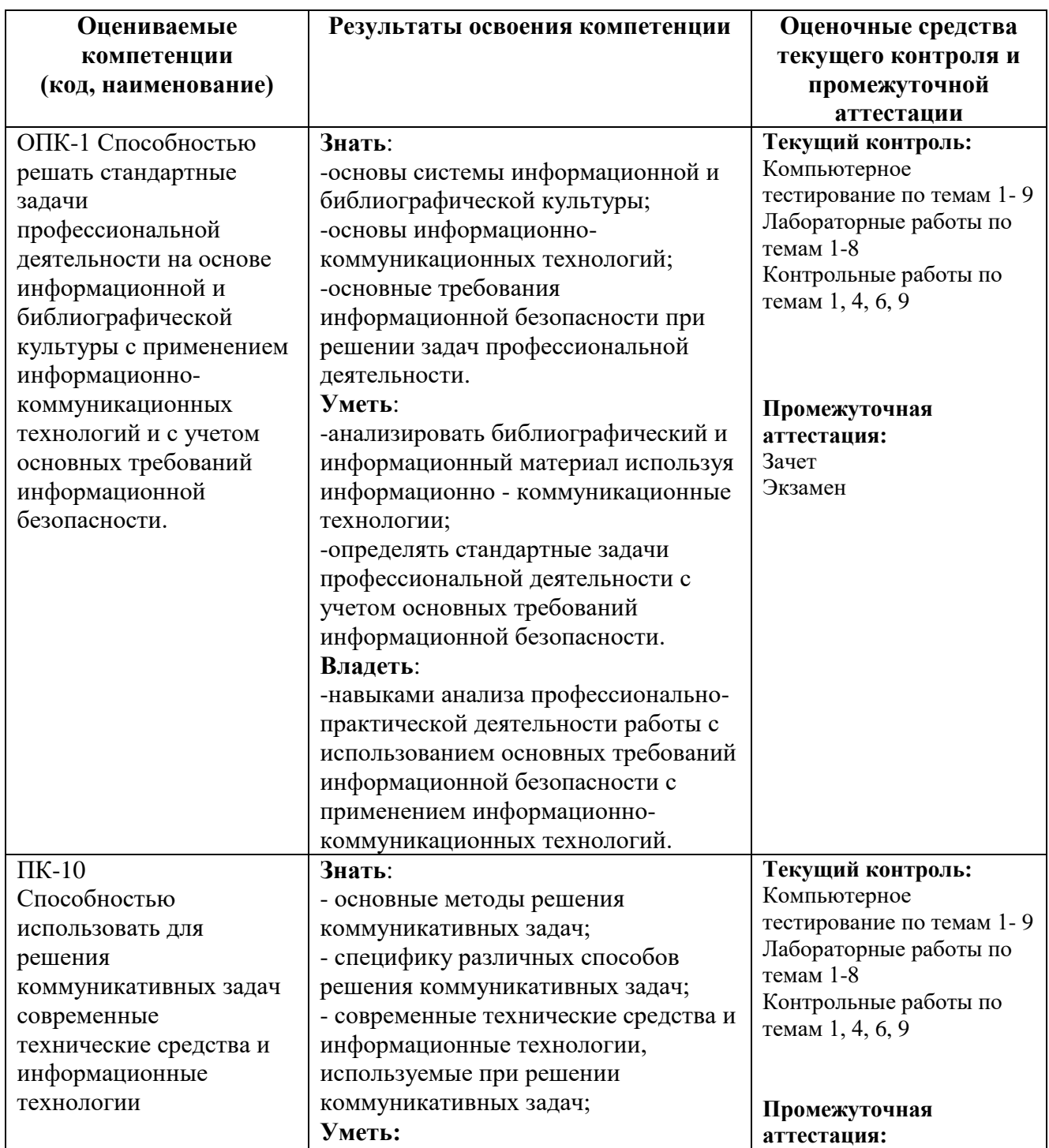

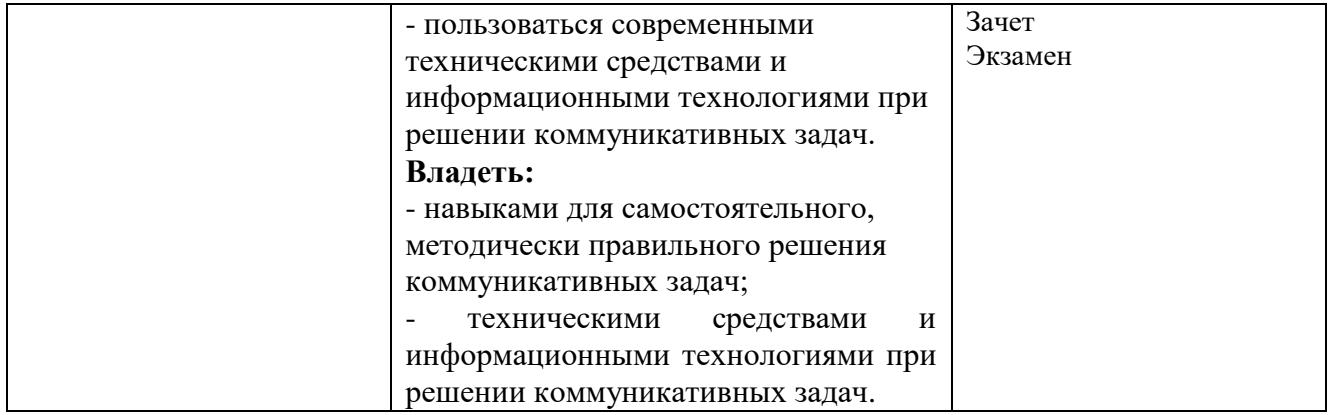

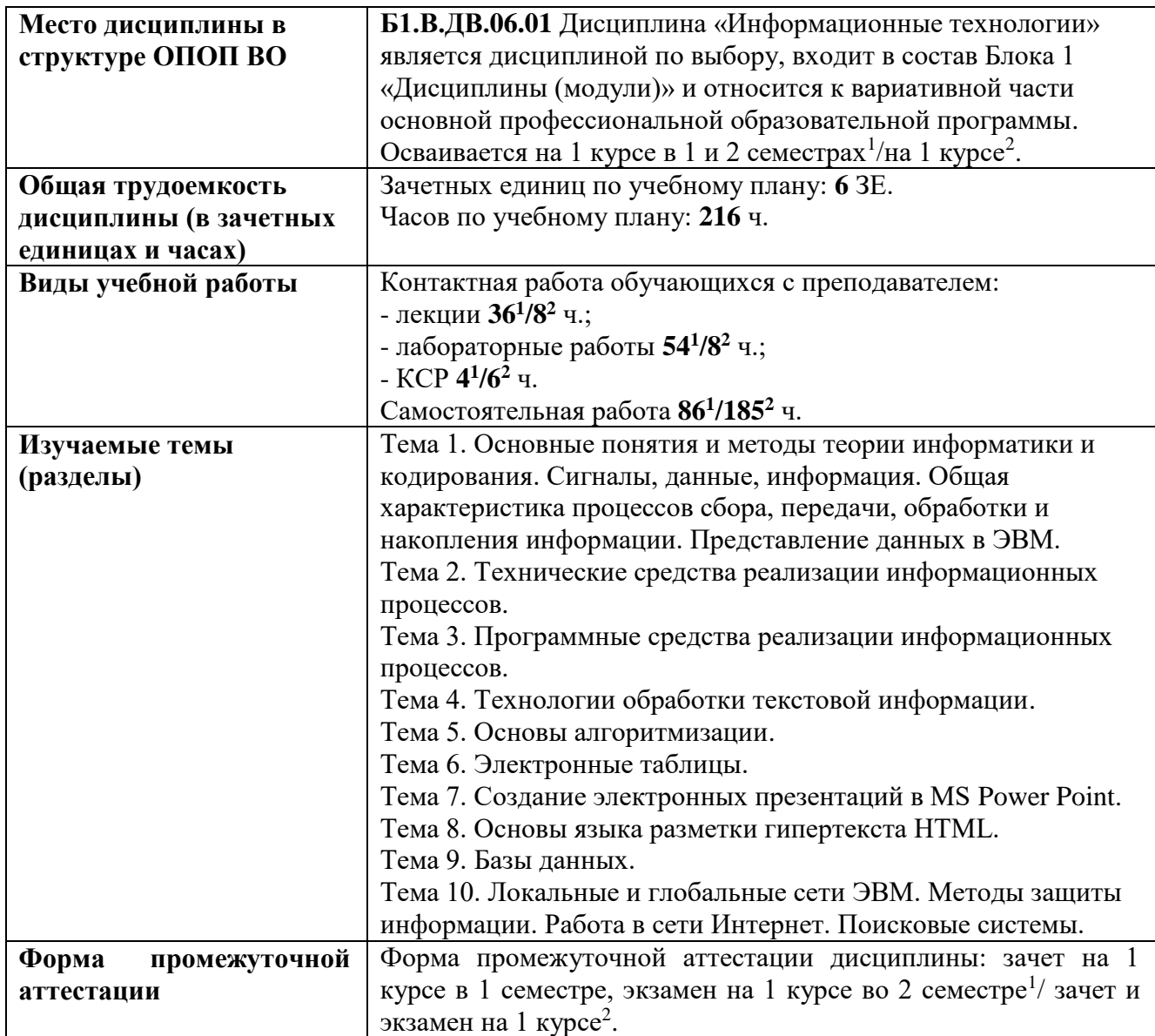

 $\overline{a}$ 

<sup>1</sup> Очная форма обучения

 $2$  Заочная форма обучения

## ПРИЛОЖЕНИЕ 2

**УТВЕРЖДАЮ** Первый проректор АГНИ Иванов А.Ф.  $\left\langle \left( \begin{array}{cc} \rightarrow \end{array} \right) \right\rangle$  20  $\Gamma$ .

### ЛИСТ ВНЕСЕНИЯ ИЗМЕНЕНИЙ к рабочей программе дисциплины Б1.В.ДВ.06.01 ИНФОРМАЦИОННЫЕ ТЕХНОЛОГИИ

Направление подготовки: 38.03.01 - «Экономика»

Направленность (профиль) подготовки: Экономика предприятий и организаций

## на 20\_/20\_ учебный год

В рабочую программу вносятся следующие изменения:

Изменения в рабочей программе рассмотрены и одобрены на заседании кафедры

(наименование кафедры)

протокол №  $\qquad$  от " $\qquad$ "  $\qquad$  20 г.

Заведующий кафедрой:

(ученая степен, ученое звание)

 $(nodnucb)$ 

(И.О.Фамилия)